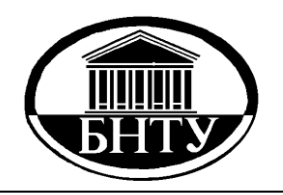

**МИНИСТЕРСТВО ОБРАЗОВАНИЯ РЕСПУБЛИКИ БЕЛАРУСЬ**

> **Белорусский национальный технический университет**

**Кафедра «Тепловые электрические станции»**

**А. В. Нерезько Н. В. Пантелей** 

# **ПАРОВЫЕ ТУРБИНЫ. ТЕПЛОВЫЕ И АТОМНЫЕ ЭЛЕКТРИЧЕСКИЕ СТАНЦИИИ**

*Методическое пособие по выполнению лабораторных работ*

> **Минск БНТУ 2015**

Кафедра «Тепловые электрические станции»

А. В. Нерезько Н. В. Пантелей

# ПАРОВЫЕ ТУРБИНЫ. ТЕПЛОВЫЕ И АТОМНЫЕ ЭЛЕКТРИЧЕСКИЕ СТАНЦИИИ

Методическое пособие по выполнению лабораторных работ для студентов специальностей 1-43 01 08 «Паротурбинные установки атомных электрических станций», 1-43 01 04 «Тепловые электрические станции»

*Рекомендовано учебно-методическим объединением по образованию в области энергетики и энергетического оборудования*

> Минск БНТУ 2015

## УДК [621.311.25:621.039+621.311.22]:621.165(076.5) ББК 31.363я7 Н54

#### Рецензенты:

кандидат технических наук, руководитель группы «Наладка переменных режимов паровых турбин» ОАО «Белэнергоремналадка» *А. М. Таращук*; кандидат технических наук, начальник ПТО РУП «Белнипиэнергопром» *В. М. Сыропущинский*

#### **Нерезько, А. В.**

Паровые турбины. Тепловые и атомные электрические станции : методическое пособие по выполнению лабораторных работ для студентов специальностей 1-43 01 08 «Паротурбинные установки атомных электрических станций», 1-43 01 04 «Тепловые электрические станции» / А. В. Нерезько, Н. В. Пантелей. – Минск : БНТУ, 2015. – 71 с. ISBN 978-985-550-383-6. Н54

Пособие соответствует государственным образовательным стандартам высшего профессионального образования для студентов специальностей 1-43 01 08 «Паротурбинные установки атомных электрических станций», 1-43 01 04 «Тепловые электрические станции», изучающих дисциплины «Турбины ТЭС», «Турбины АЭС».

В пособии представлены лабораторные работы по исследованию аэродинамических характеристик турбин на лабораторных установках, режимов работы действующего оборудования в условиях электростанций. Выполнение этих работ позволяет закрепить теоретический материал лекций, а также приобрести практические навыки по исследованию работы паровых турбин электростанций.

#### **УДК [621.311.25:621.039+621.311.22]:621.165(076.5) ББК 31.363я7**

**ISBN 978-985-550-383-6** © Нерезько А. В., Пантелей Н. В., 2015 © Белорусский национальный технический университет, 2015

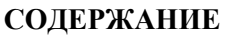

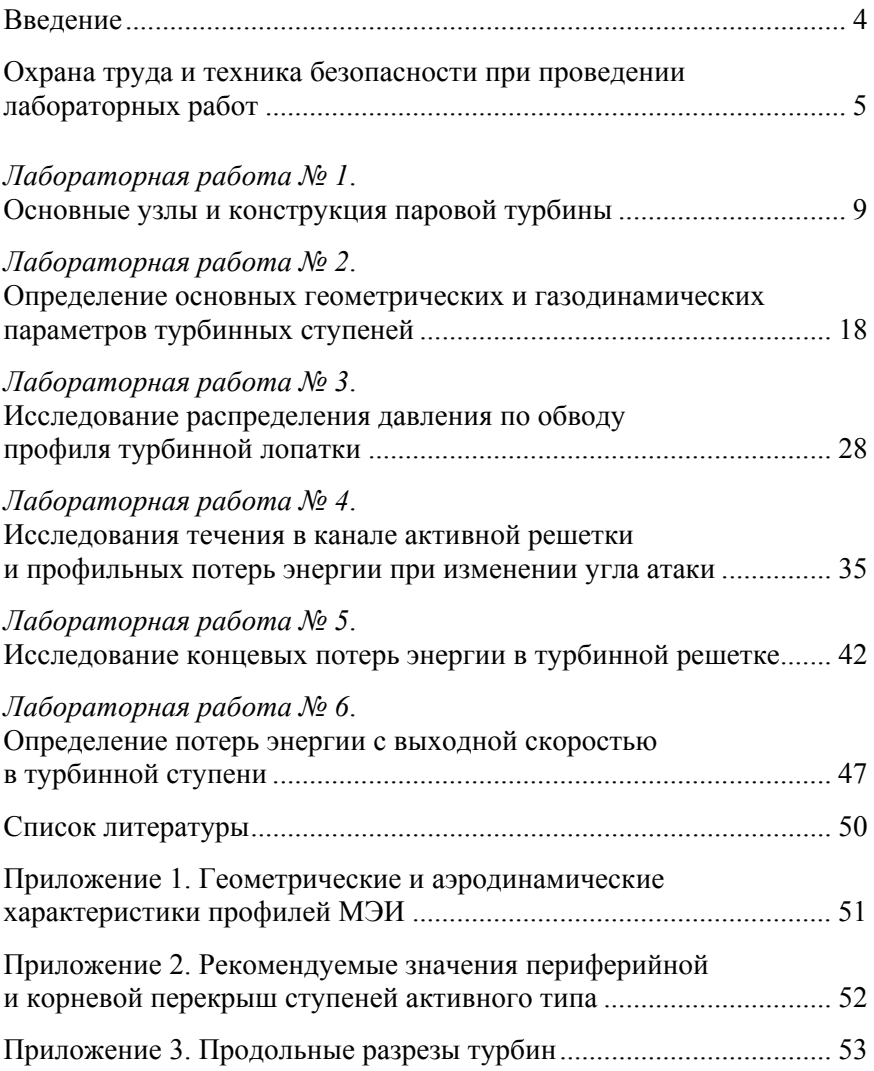

#### **ВВЕДЕНИЕ**

Современные паровые турбины являются основными двигателями тепловых и атомных электростанций, значения которых для энергетики определяется все возрастающими потребностями страны в электроэнергии. Паровые турбины позволяют осуществлять совместную выработку электрической энергии и теплоты, что повышает степень использования теплоты органического и ядерного топлива.

Для более полного усвоения студентами базового объема знаний о месте турбины и турбоустановки в энергоблоке ТЭС и АЭС лекции и практические занятия по дисциплинам «Турбины ТЭС» и «Турбины АЭС» сопровождаются лабораторными работами.

Пособие состоит из шести лабораторных работ, цель которых изучение конструкции и принципа действия паровой турбины, приобретение студентами практических навыков по расчету турбинной ступени и построению процессов расширения пара, определению экономичности турбин и турбоустановок.

В пособии в полной мере изложены правила охраны труда при проведении лабораторных работ, при выполнении которых используются экспериментальные стенды по исследованию аэродинамических характеристик воздушной турбины, оснащенных двигателями и генераторами постоянного и переменного тока.

Приведены вредные и опасные производственные факторы, которые могут проявиться в процессе выполнения лабораторных работ, и меры предосторожности

В приложениях приведена информация, позволяющая дополнить знания студентов при выполнении лабораторных работ, практических занятий и курсового проекта.

# **ОХРАНА ТРУДА И ТЕХНИКА БЕЗОПАСНОСТИ ПРИ ПРОВЕДЕНИИ ЛАБОРАТОРНЫХ РАБОТ**

# **Общие требования по охране труда**

К выполнению работ на экспериментальных стендах по исследованию аэродинамических характеристик воздушной турбины, оснащенных двигателями и генераторами постоянного и переменного тока (далее по тексту – лабораторный стенд), допускаются студенты, прошедшие в установленном порядке обучение, инструктаж, стажировку и проверку знаний по вопросам охраны труда.

Допуск студента к самостоятельной работе осуществляется руководителем и оформляется записью в журнале регистрации инструктажа по охране труда.

В процессе работы на лабораторных стендах на студента могут воздействовать следующие вредные и опасные производственные факторы:

подвижные части производственного оборудования;

повышенный уровень шума на рабочем месте;

недостаточная освещенность рабочей зоны;

повышенный уровень вибрации на рабочем месте;

 повышенное значение напряжения в электрической цепи, замыкание которой может произойти через тело человека;

повышенная напряженность электрического и магнитного полей;

тяжесть и напряженность труда.

При разработке и постановке лабораторных работ учтены требования «Правила технической эксплуатации электрических станций и сетей» (ПТЭ) (М., СПО ОРГРЭС, 1996), а также следующих Государственных стандартов и нормативных документов:

ГОСТ 24278–89. Установки турбинные паровые стационарные для привода электрических генераторов ТЭС. Общие технические требования;

ГОСТ 28969–91. Турбины паровые стационарные малой мощности. Общие технические условия;

ГОСТ 25364–88. Агрегаты паротурбинные стационарные. Нормы вибрации и общие требования к проведению измерений;

ГОСТ 28757–90. Подогреватели для системы регенерации паровых турбин ТЭС. Общие технические условия;

Сборник распорядительных документов по эксплуатации энергосистем (Теплотехническая часть). Ч. 1. Раздел 3. М., СПО ОРГРЭС, 1991.

# **Студенты обязаны:**

– изучить инструкцию по охране труда при работе на экспериментальных стендах по исследованию аэродинамических характеристик воздушной турбины ЭВТ-1, ЭВТ-2 в лаборатории № 8;

 выполнять требования охраны труда, установленные **Инструкцией по охране труда при работе на экспериментальных стендах по исследованию аэродинамических характеристик воздушной турбины ЭВТ-1, ЭВТ-2**;

 выполнять работу в соответствии с заданием, способы безопасного выполнения которой известны, при необходимости обратиться за разъяснением к руководителю;

 быть внимательным, не отвлекаться на посторонние дела и разговоры;

соблюдать в порядке и чистоте свое рабочее место;

 проверять надежность крепления проводов защитного заземления;

 следить за тем, чтобы руки, одежда и обувь были сухими и чистыми;

соблюдать требования настоящей Инструкции;

 выполнять только ту работу, которая ему поручена, безопасные способы выполнения которой известны. При необходимости следует обратиться к непосредственному руководителю за разъяснением;

 проходить обучение, инструктаж, стажировку и проверку знаний по вопросам охраны труда;

не допускать на рабочее место посторонних лиц;

- использовать и правильно применять средства индивидуальной защиты, а в случае их отсутствия или неисправности немедленно уведомить об этом руководителя;

– соблюдать правила внутреннего трудового распорядка, режим труда и отдыха, трудовую дисциплину, правила поведения на территории университета, в аудиториях, лабораториях и других помещениях. Не допускается нахождение на работе в состоянии алкогольного опьянения, либо в состоянии, вызванном употреблением

наркотических средств, психотропных или токсичных веществ, а также распивать спиртные напитки, употреблять наркотические средства, психотропные или токсичные вещества на рабочем месте или в рабочее время;

курить только в местах, предназначенных для курения;

 выполнять требования охраны труда и пожарной безопасности, знать сигналы оповещения о пожаре, порядок действий при пожаре, места расположения средств пожаротушения и уметь пользоваться ими;

 знать правила оказания первой помощи пострадавшим при несчастных случаях на производстве и приемы освобождения от действия электрического тока лиц, попавших под напряжение;

 знать место расположения аптечки первой медицинской помощи и уметь применять содержащиеся в ней лекарственные средства и изделия медицинского назначения;

 немедленно сообщать непосредственному руководителю о любой ситуации, угрожающей жизни и здоровью людей, о каждом несчастном случае, происшедшем на производстве, замеченных неисправностях оборудования, инструмента, измерительных приборов об ухудшении состояния своего здоровья, в том числе о проявлении признаков острого заболевания;

 оказывать содействие руководителю в принятии мер по оказанию необходимой помощи потерпевшим в доставке их в организацию здравоохранения.

Ознакомиться на месте со шкалой прибора, обратив внимание на цену деления шкалы. Отсчет начинать по сигналу старшего группы или преподавателя. Запись обязательна и при неизмененных показаниях приборов. У жидкостных приборов (дифференциального манометра, U-образного манометра, барометра) показания уровня ниже нуля записывать со знаком минус (–), выше нуля – со знаком плюс (+). При колебаниях уровня жидкостей оценить средний уровень в левом и правом коленах, после чего записать оба показания; методика отсчета по другим шкалам поясняется на месте руководителем испытаний.

После завершения опыта протокол наблюдений подписать и сдать руководителю для проверки.

#### **Студентам запрещается:**

Во избежание механических травм не допускается:

заходить за ограждение площадки турбин ЭВТ-1, ЭВТ-2;

находиться перед всасом вентилятора;

прикасаться к аэродинамической решетке;

во избежание травмирования электрическим током не допускается:

 пользоваться электрозащитными средствами, срок годности которых истек;

 применять указатель напряжения без повторной проверки после его падения;

 пользоваться для заземления проводниками, не предусмотренными для этой цели, а также присоединять заземление путем скрутки проводников;

 натягивать, перекручивать и перегибать кабели питания средств измерений, подвергать их механическим воздействиям;

 облокачиваться на включенные в электрическую сеть корпуса приборов;

 проникать к приборам, вмонтированным под защитные стекла и сетки;

 держать легковоспламеняющиеся материалы, жидкости вблизи работающих электродвигателей, вентиляторов, проводов, электрооборудования;

 работа при возникновении во время проведения измерений повреждения штепсельного соединения, шнура или его защитной оболочки, нечеткой работы выключателя, появление дыма или огня, характерного для горящей изоляции, поломки или появлении трещин в корпусной детали, защитном ограждении.

## **Лабораторная работа № 1**

# **ОСНОВНЫЕ УЗЛЫ И КОНСТРУКЦИЯ ПАРОВОЙ ТУРБИНЫ**

*Цель работы*: изучить устройства и конструктивные особенности паровых турбин.

#### **Общие сведения**

Паровая турбина является двигателем, в котором потенциальная энергия пара превращается в механическую работу вращающегося ротора. Процесс превращения потенциальной энергии пара в кинетическую, а затем и в механическую энергию вращения валопровода происходит в проточной части турбины, которая состоит из ступеней.

Всякая турбина состоит из неподвижных и вращающихся частей. Совокупность всех неподвижных частей принято называть статором турбины, а вращающихся – ротором.

Статор турбины состоит из корпуса, в который вварены сопловые коробки, соединенные с помощью сварки с клапанными коробками, установлены обоймы концевых уплотнений, обоймы диафрагм, сами диафрагмы и их уплотнения.

Одной из основных деталей статора турбины является ее корпус (или ее цилиндр), имеющий сложную форму с изменяющимися по длине диаметрами, и фланцы горизонтального и вертикального разъемов. В корпусе размещены пароподводящие и пароотводящие каналы, закреплены сопловые и направляющие аппараты, диафрагмы, обоймы и другие элементы статора. Заодно с цилиндром выполняются патрубки для промежуточных регулируемых и нерегулируемых отборов пара, патрубки для подвода и отвода пара из цилиндров.

Конструкция корпуса определяется многими факторами, главными из которых являются назначение и тип турбины, режимные условия ее работы, начальные и конечные параметры пара, наличие или отсутствие промежуточного перегрева, размеры проточной части, возможности технологии его изготовления. В зависимости от параметров пара условно различают цилиндры (части) высокого давления (ЦВД), цилиндры среднего давления (ЦСД) и цилиндры низкого давлений (ЦНД).

Направление потоков пара в многоцилиндровых турбинах разнообразно (рисунок 1.1) и определяется следующими факторами: уменьшением осевых усилий, воздействующих на упорный подшипник; уменьшением осевых зазоров; уменьшением взаимных перемещений валопровода и корпусов цилиндров; уменьшением тепловых деформаций; расположением трубопроводов подвода и отвода пара и т. д.

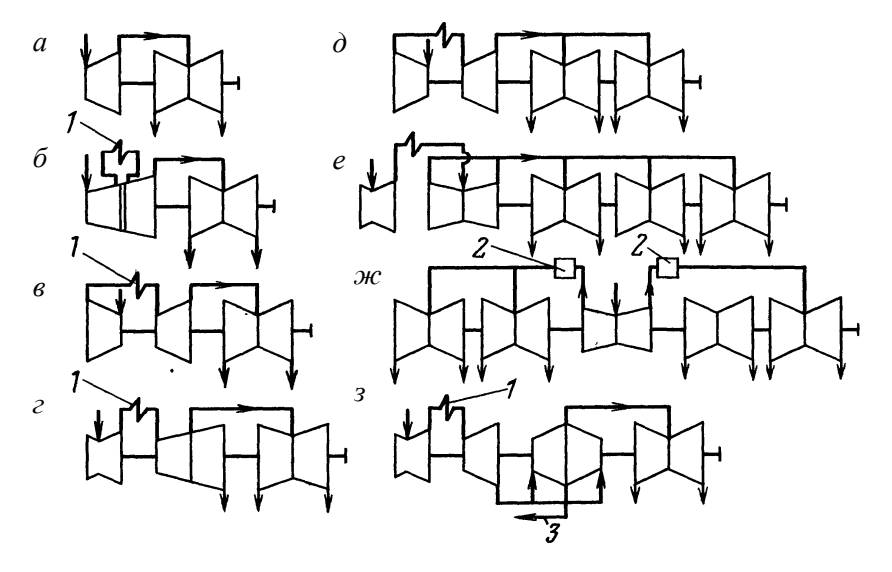

Рисунок 1.1 – Схемы некоторых мощных многоцилиндровых паровых турбин: *а* – К 100-90 ЛМЗ; *б* – К 160-130 ХТГЗ; *в* – К 200-130 ЛМЗ; *г* – К 300-240 ЛМЗ; *д* – К 500-240 ХТГЗ; *е* – К 800-240 ЛМЗ, К 1200-240 ЛМЗ; *ж* – К 500-65/3000 ХТГЗ; *з* – Т 250/300-240 УТМЗ; *1* – промежуточный перегрев; *2* – сепаратор с промежуточным перегревом; *3* – отбор пара на теплофикацию

Цилиндр высокого давления выполняют однопоточным, при этом пар может подводиться как с конца цилиндра (прямоточная схема), так и в его среднюю часть (петлевая схема). В петлевой схеме ЦВД предусматривается поворот потока пара за первой группой ступеней, расположенных во внутреннем корпусе, на  $180^\circ$ , после чего он омывает снаружи внутренний корпус цилиндра, охлаждает его и поступает в последнюю группу ступеней, расположенных в наружном корпусе цилиндра. Такая конструкция позволяет уменьшить температурную разность и напряжения в корпусе цилиндра, особенно на переменных режимах работы, уравновесить осевые усилия в пределах цилиндра.

В турбинах с большими объемными пропусками пара на входе в цилиндр применяют двухпоточную конструкцию с одинаковыми потоками пара и одинаковой геометрией проточной части. Использование такой конструкции позволяет снизить высоту рабочих лопаток последней ступени в данном цилиндре и полностью уравновесить осевые усилия в нем. Двухпоточная конструкция применяется в ЦНД, иногда в ЦСД и даже в некоторых ЦВД турбин АЭС.

Сопловой аппарат турбины состоит из нескольких сегментов сопел, к каждому из которых пар поступает от отдельного клапана. Сегменты сопел крепятся к вставным сопловым коробкам или к корпусу турбины, если сопловые коробки выполнены заодно с корпусом турбины. По типу конструкции различают сопловые аппараты с наборными лопатками, сварными или литыми.

Диафрагмы турбины – кольцевые перегородки с сопловыми решетками, в каналах которых происходит преобразование тепловой энергии пара в кинетическую энергию его струй. Диафрагмы предназначены для разделения внутренней полости цилиндра на отсеки с различными параметрами пара. В каждой диафрагме размещены неподвижные сопловые лопатки, проходя между которыми поток пара ускоряется и приобретает необходимое направление для входа в каналы, образованные рабочими лопатками. Диафрагмы состоят из двух половин, каждая из которых устанавливается в верхней и нижней половинах цилиндра или промежуточной обоймы. В пазы внутренних расточек половин диафрагм установлены сегменты лабиринтовых уплотнений для уменьшения утечки пара вдоль вала в местах, где он проходит сквозь диафрагму.

Диафрагмы выполняют стальными или чугунными. Стальные диафрагмы устанавливают в зоны высоких температур пара, а чугунные – в зоне низких и средних температур. Диафрагмы устанавливают непосредственно во внутренние расточки цилиндров или обойм. В одну обойму располагают диафрагмы нескольких ступеней, в которых общий теплоперепад и соответственно изменение температур и давлений небольшие. Применение диафрагм позволяет упростить конфигурацию корпуса, уменьшить влияние деформации корпуса на распределение зазоров в проточной части.

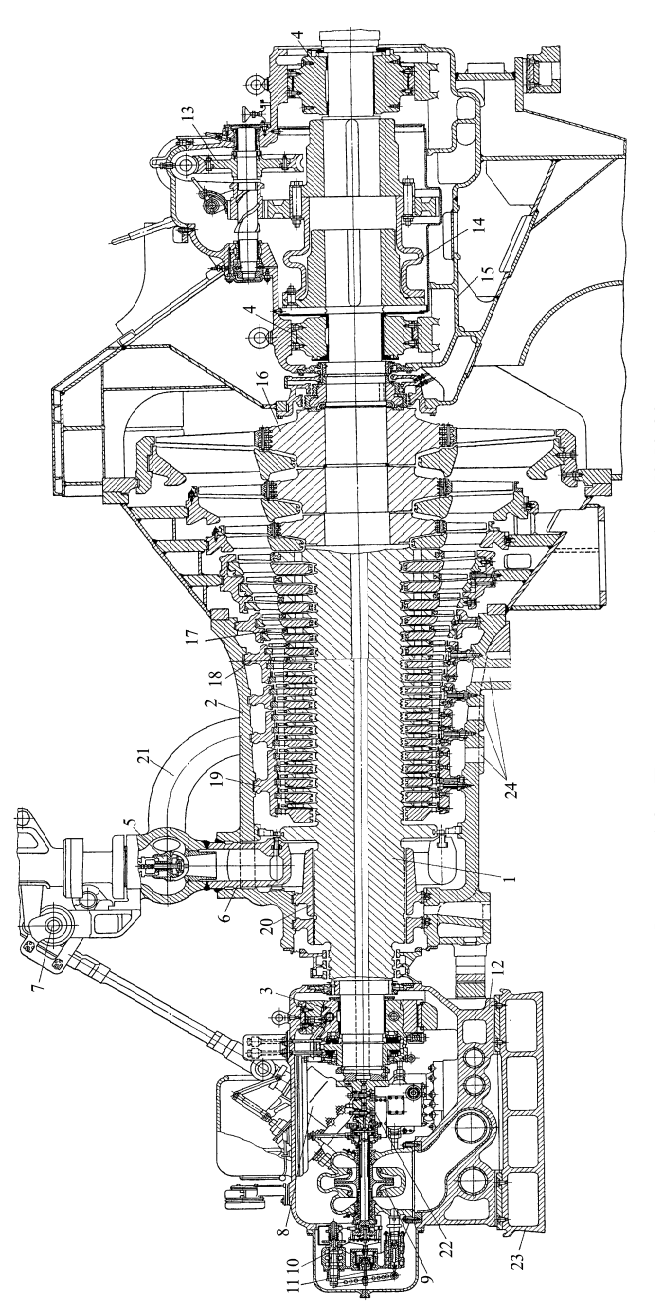

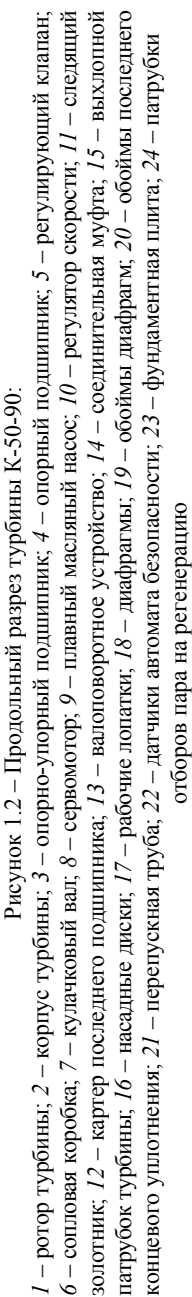

В паровых турбинах с регулируемыми отборами пара применяют поворотные диафрагмы, выполняющие две функции: разделение внутренней полости цилиндра на отсеки с различными параметрами пара и регулирование пропуска пара в последующие отсеки турбины. Применение поворотных диафрагм, заменяющих собой регулирующие клапаны, упрощает конструирование цилиндров и позволяет выполнить одноцилиндровые турбины с одним и двумя регулируемыми отборами пара.

Наиболее ответственными элементами проточной части турбин являются рабочие лопатки, профили которых образуют рабочую решетку. Именно в каналах рабочей решетки происходит преобразование энергии потока пара в полезную работу на валу турбины. Любая лопатка состоит из рабочей части (пера) и хвостовика. Рабочая часть имеет профили, установка которых с равным шагом образует рабочие каналы. Хвостовики служат для крепления лопаток на диске. На торце рабочей лопатки выполняют шип. На группу лопаток надевается лопаточный бандаж, в котором выполнены отверстия с шагом и формой, соответствующими шипам на лопатках, установленных на диске. Шипы расклепывают, и в результате лопатки на диске оказываются набранными в пакеты, что увеличивает вибрационную надежность облопачивания и позволяет выполнить периферийное уплотнение ступени. Короткие лопатки выполняют с постоянным по высоте профилем, длинные – с переменным (закручивают).

Валопровод турбоагрегата – это совокупность соединенных между собой роторов последовательно расположенных цилиндров и генератора. Для передачи крутящего момента роторы цилиндров соединяются между собой посредством муфт. Ротор несет на себе лопаточный аппарат, который выполняет основную функцию – превращение кинетической энергии пара в механическую энергию вращения ротора генератора. Ротор включает в себя вал, облопаченные диски и некоторые другие элементы, обеспечивающие его сборку и нормальную работу.

Конструктивно ротор турбины может быть выполнен с насадными дисками, цельнокованым, сварным, сварно-кованным, а также комбинированным (часть ротора – цельнокованая, часть имеет насадные диски). Роторы с насадными дисками просты в изготовлении, но могут работать только при умеренных температурах пара, так как при высоких температурах может происходить ослабление

посадки диска на вал. В цельнокованых роторах диски с валом вытачиваются из одной паковки, поэтому исключается ослабление посадки диска на вал в процессе эксплуатации турбины. Однако диаметры цельнокованых роторов ограничены, что объясняется сложностью изготовления. Роторы комбинированного типа применяются в турбинах, в которых температура изменяется в больших интервалах в пределах одного цилиндра.

В ЦНД широко применяются сварные роторы, которые состоят из нескольких дисков, сваренных по периферийной окружности. Это позволяет получить равномерную структуру металла по объему детали и улучшить тепловую стабильность ротора.

В паровых турбинах используют четыре вида уплотнений: концевые (для уплотнения валов, выходящих из цилиндров), промежуточные (отделяют друг от друга отсеки проточной части с разными направлениями потоков пара в противоточных цилиндрах), диафрагменные (препятствуют протечке пара между диафрагмой и валом) и уплотнения рабочей решетки.

К неподвижным частям турбины относятся также картеры ее подшипников. Подшипники служат для фиксации вращающегося валопровода турбоагрегата, при котором обеспечивается надежная и экономичная работа. В паровых турбинах используют только подшипники скольжения (опорные и упорные), в которых между вращающимися и невращающимися деталями при нормальной работе всегда существует тонкий слой смазки. В зависимости от числа роторов в валопроводе и способа их соединения турбоагрегат может иметь от трех до двенадцати опорных подшипников и один или два (чаще всего один) упорных.

Опорные подшипники воспринимают и передают на детали статора радиальные нагрузки от собственного веса валопровода, от его неуравновешенных центробежных сил и расцентровок, от аэродинамических сил, возникающих в проточной части турбины и уплотнениях. Упорный подшипник служит для восприятия результирующего осевого усилия, приложенного к вращающемуся валопроводу, и передачи его на детали статора. Одновременно он фиксирует положение валопровода в турбоагрегате и осевые зазоры в проточной части турбины и уплотнениях.

На стуле переднего подшипника располагается блок системы автоматического регулирования турбины. В состав системы регулирования входят: центробежный регулятор скорости, бойки автомата безопасности, рычаги срабатывания бойков, блок управления стопорным и регулирующими клапанами. На передней части блока расположен механизм управления турбиной (МУТ).

К переднему торцу ротора прикрепляют приставной конец вала, на котором установлены бойки предохранительных выключателей (датчики автомата безопасности), воздействующие на стопорный и регулирующие клапаны и прекращающие доступ пара в турбину при повышении частоты вращения ротора на 10–12 % по сравнению с расчетной. Приставной конец вала с помощью гибкой муфты соединен с валом главного масляного насоса, который предназначен для подачи масла в систему смазки подшипников турбины и генератора и в систему автоматического регулирования (САР) турбины.

Система маслоснабжения является составной частью турбоустановки, в значительной мере определяющей ее работоспособность. Масло в турбоустановках используют в качестве рабочего тела в гидравлических системах регулирования, для смазки и охлаждения подшипников турбоагрегата, в качестве уплотняющей среды в генераторах с водородным охлаждением, в гидромуфтах питательных насосов. Неудовлетворительная работа масляных систем приводит к авариям. По уровню давления масляные системы можно разделить на две группы: низкого давления (не более 0,295–0,392 МПа) для смазки, уплотнения генератора, питания гидромуфт и высокого давления (в зависимости от мощности турбины 0,49–0,98) для регулирования.

Всякая турбина имеет органы и устройства, позволяющие изменять ее мощность в зависимости от потребности в электроэнергии, т. е. турбина имеет механизм управления турбиной (МУТ), который постоянно восстанавливает равенство между требуемой и вырабатываемой мощностью. Регулирование основных параметров и частоты вращения осуществляется системой автоматического регулирования турбины (САР). Функции САР меняются в зависимости от типа турбоустановки. Основная функция САР конденсационной турбины – обеспечивать автоматическое поддержание заданной частоты вращения ротора турбины. Главная задача системы регулирования турбин в противодавлением – поддержание в определенных пределах давления отработавшего пара. Система регулирования теплофикационных турбин должна допускать независимое управление и поддержание как вырабатываемой мощности, так и отбираемого количества пара.

В заднем картере турбины располагают валоповоротное устройство. Валоповоротное устройство служит для медленного вращения валопровода турбины, исключающего его изгиб из-за температурной неравномерности по сечению, появление вибрации и задевание вращающихся деталей неподвижными. Оно состоит из электродвигателя, к ротору которого присоединен червяк, входящий в зацепление с червячным колесом, насаженным на промежуточный валик. На винтовой шпонке этого валика установлена ведущая цилиндрическая шестерня, которая при включении валоповоротного устройства входит в зацепление с ведомой цилиндрической шестерней, сидящей на валу турбины. После подачи пара в турбину частота вращения ротора повышается, и ведущая шестерня автоматически выходит из зацепления из-за проворачивания ее по винтовой шпонке.

Необходимость в работе валоповоротного устройства возникает при пуске и останове турбины.

Со стороны выхода пара ротор турбины соединен полугибкой муфтой с ротором генератора.

Основная потеря теплоты в турбинной установке происходит в ее конденсаторе. Для уменьшения этой потери в корпусе предусмотрено несколько патрубков, через которые пар отбирается из промежуточных ступеней на подогрев питательной воды, подаваемой в котел.

#### **Объект исследования**

Объектом исследования является поперечный разрез паровой турбины, приведенный в приложении 3.

# **Ход работы**

Необходимо подготовить описание конструкции и продольный разрез паровой турбины, заданной преподавателем. На продольном разрезе по аналогии с рисунком 1.2 обозначить основные узлы изучаемой турбоустановки. Условные обозначения узлов представить в виде спецификации.

# **Контрольные вопросы**

1. Что собой представляет паротурбинный агрегат?

2. В чем принципиальное различие паровых турбин активного и реактивного типа?

3. Из каких основных элементов состоит типичная энергетическая паровая турбина?

4. Из чего состоит валопровод турбоагрегат?

5. Типы уплотнений турбины и места применения.

6. Варианты конструктивного исполнения роторов турбины.

7. Что входит в состав системы регулирования паровой турбины?

8. Чему примерно равен абсолютный теоретический (термический) КПД турбоустановки?

9. В чем принципиальная разница абсолютных и относительных КПД? Какой из них больше?

10. Чем отличается эффективная мощность турбоагрегата от электрической? Какая из них больше?

11. Почему экономически целесообразны ТЭЦ с комбинированной выработкой тепловой и электрической энергии?

12. Какие типы турбин (по назначению) используются в энергетике?

13. Что такое номинальная мощность турбоагрегата и в чем ее отличие от конденсационных и теплофикационных турбин?

14. Расшифруйте обозначения турбины ПТ–60/75–12,8/1,3–2 и К-1000-5,9/25-1.

## **Лабораторная работа № 2**

# **ОПРЕДЕЛЕНИЕ ОСНОВНЫХ ГЕОМЕТРИЧЕСКИХ И ГАЗОДИНАМИЧЕСКИХ ПАРАМЕТРОВ ТУРБИННЫХ СТУПЕНЕЙ**

*Цель работы***:** изучить устройство и принцип действия турбинных ступеней и их основные параметры.

#### **Общие сведения**

Турбинные ступени подразделяются на активные и реактивные (по особенностям преобразования в них внутренней и потенциальной энергии потока в механическую).

На рисунке 2.1 показана ступень активного типа, широко применяемая в практике турбостроения, которая состоит из диафрагмы *1* и рабочего колеса *2*.

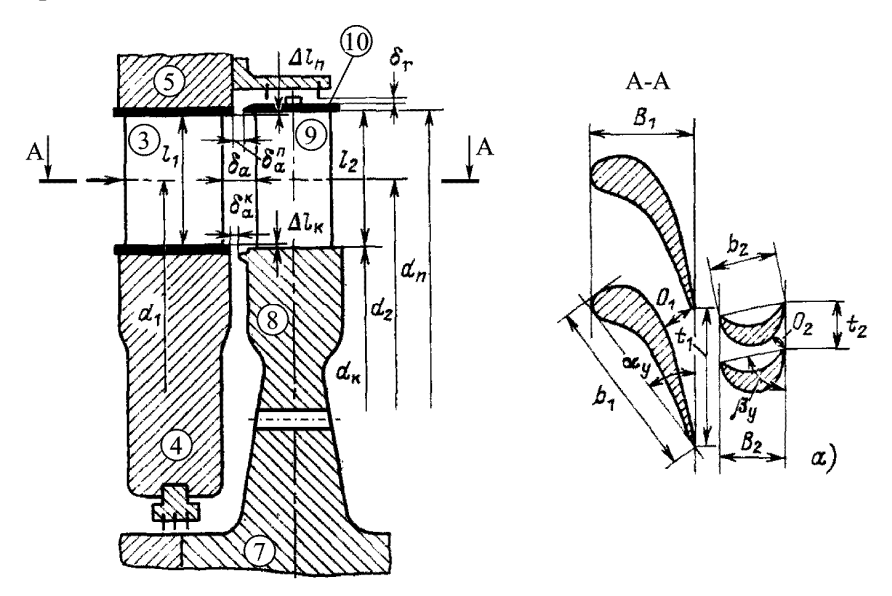

Рисунок 2.1 – Турбинная ступень активного типа: *1* – диафрагма; *2* – рабочее колесо; *3* – сопловые лопатки; *4*, *5* – нижнее и верхнее диафрагменные кольца; *6* – диафрагменное уплотнение; *7* – вал турбины; *8* – диск рабочего колеса; *9* – рабочие лопатки

Диафрагма выполняется из сопловых лопаток *3*, образующих каналы сопловой решетки и закрепленных в нижнем *4* и верхнем *5* диафрагменных кольцах. Диафрагма *1* верхним кольцом *5* крепится в корпус турбины, а в нижнее кольцо *4* монтируется диафрагменное уплотнение *6* для уменьшения бесполезной протечки рабочего тела помимо сопловых каналов через диафрагменный зазор (зазор между диафрагмой *1* и валом *7*). Рабочее колесо *2* выполняется из диска *8*, выполняемого заодно с валом или насаженного на него посредством шпонок. К диску *8* крепятся рабочие лопатки *9*, образующие каналы рабочей решетки. Поверх рабочих лопаток крепится бандажная лента *10* с усиками для уплотнения радиального зазора (зазор между рабочим колесом и корпусом).

Устройство реактивной турбинной ступени (рисунок 2.2) отличается от предыдущего типа тем, что сопловые лопатки крепятся в корпус, а рабочие – в барабан ротора, а также отличной формой каналов рабочей решетки.

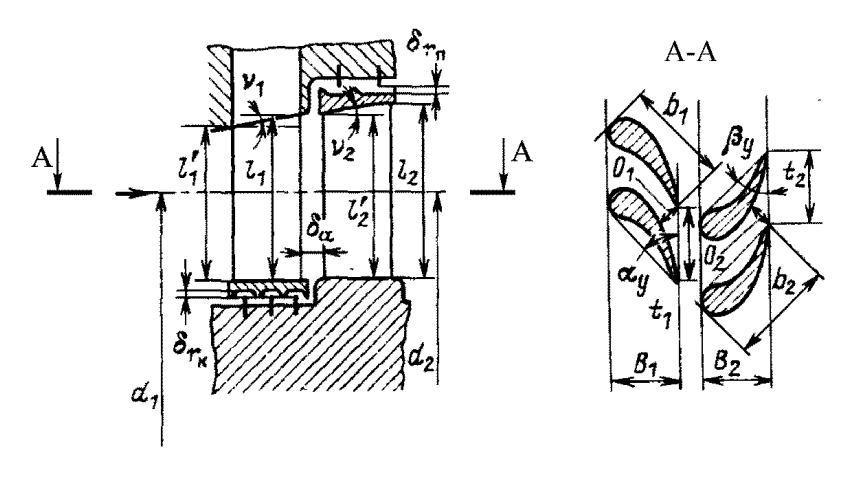

Рисунок 2.2 – Турбинная ступень реактивного типа

В ступени турбины работа расширения пара преобразуется в кинетическую энергию потока, а последняя – в механическую. Поток пара, вышедший со скоростью *с*<sup>1</sup> из сопловой решетки, проходит зазор *а*, отделяющий неподвижные сопловые лопатки от рабочих, и поступает в каналы рабочей решетки.

При обтекании рабочей решетки пар в общем случае дополнительно расширяется от давления  $p_1$  (см. рисунок 2.3) в зазоре между сопловой и рабочей решеткой до давления *р*<sup>2</sup> за рабочими лопатками. Одновременно поток пара в рабочей решетке меняет направление. При этом происходит передача кинетической энергии потока рабочим лопаткам ступени.

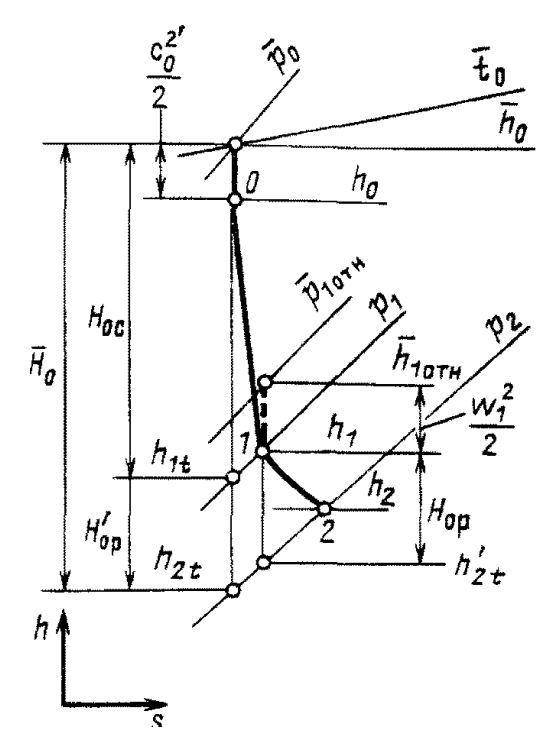

Рисунок 2.3 – Процесс расширения пара в активной турбинной ступени в *h–S-*координатах

Отношение теплового перепада  $H_{0P}$  к теплоперепаду ступени от параметров торможения называется степенью реактивности:

$$
\rho = \frac{H_{\rm OP}}{H_{\rm OP} + H_{\rm OC}} \approx \frac{H_{\rm OP}}{H_0} \,. \tag{2.1}
$$

20

Если степень реактивности равна нулю и в каналах рабочих лопаток не происходит дополнительного расширения пара, то такая ступень называется чисто активной.

Когда степень реактивности невелика (до 0.2-0.25), то ступень принято также называть активной, причем иногда указывают, что это активная ступень с небольшой степенью реактивностью. Если степень реактивности значительна (0,4-0,6), то ступень называется реактивной.

Установленные на диске рабочие лопатки вращаются вместе с диском со скоростью  $u = \frac{w \cdot d_{cp}}{2}$ ,  $(d_{cp} - c$ редний диаметр ступени).

Выходящий из сопловой решетки поток пара со скоростью  $c_1$  под углом α<sub>1</sub> направляется в рабочую решетку, по отношению к которой обладает относительной скоростью  $w_1$ , которая составляет угол  $\beta_1$  с окружной скоростью (рисунок 2.4).

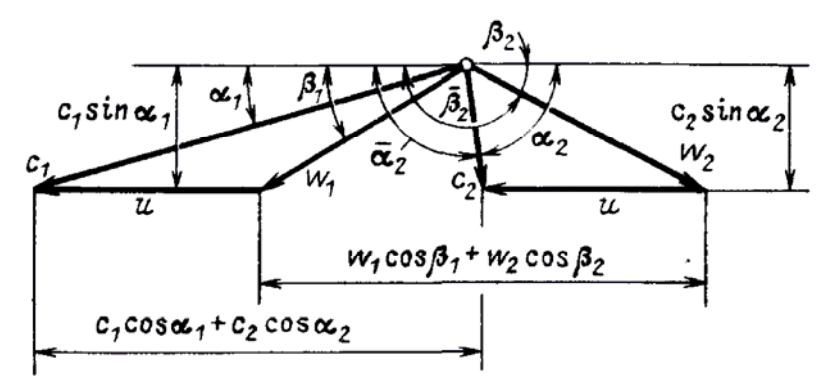

Рисунок 2.4 - Входной и выходной треугольники скоростей турбинной ступени

Направление относительной скорости  $w_1$  пара при выходе из лопаточного канала определяется углом выхода из рабочей решетки  $\beta_2$ . Абсолютная скорость выхода пара  $c_2$  из каналов рабочих лопаток определятся как сумма векторов относительной скорости w2 и окружной скорости и.

Геометрические размеры проточной части турбинной ступени выполняются в соответствии с уравнением неразрывности, записанного, например, для сечения за соплами:

$$
G \cdot v_{1t} = \mu_1 \cdot e \cdot \pi \cdot d \cdot l_1 \cdot c_{1t} \cdot \sin \alpha_{13\phi}, \qquad (2.2)
$$

где  $v_{1t}$  – удельный объем рабочего тела на выходе из сопловой решетки, определяется по диаграмме,  $M^3/kT$ ;

 $e$  - степень парциальности, учитывающая долю окружности, по которой установлены сопла  $(0 < e \le 1)$ : для промежуточных ступеней  $e = 1$ ; в регулирующих ступенях  $e = 0.60...0.85$ , что обусловлено наличием стенок между группами сопловых коробок, питаемых от своих клапанов):

 $\pi = 3.14$ :

 $l_1$  – высота сопловой решетки;

 $\alpha_{130}$  - эффективный угол выхода потока из сопел, в первом приближении может приниматься равным профильному углу сопловой решетки  $α_1$ .

#### Объект исследования

Объектом исследования является промежуточная ступень паровой турбины ПТ 60-130/13. Необходимо определить для нее геометрические параметры турбинной ступени, ее мощность и построить треугольники скоростей в масштабе, процесс расширения с указанием параметров пара в соответствии с рисунками 2.3 и 2.4 соответственно.

## Ход работы

Исходные данные согласно вариантам приведены в таблице 2.1.

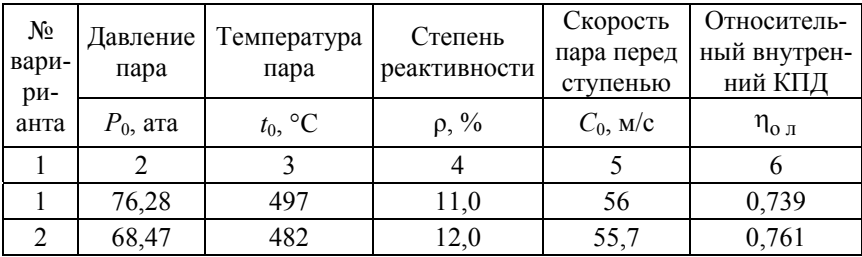

Таблица 2.1 – исходные данные к лабораторной работе № 2

## Окончание таблины 2.1

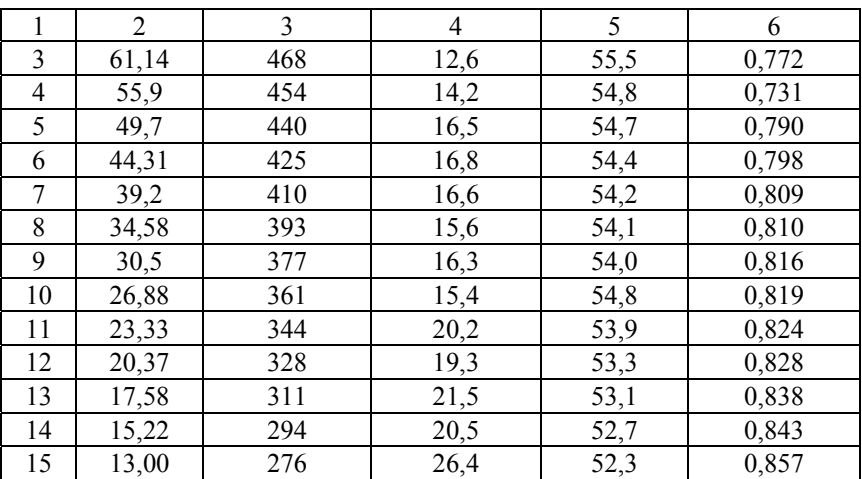

При расчете геометрических параметров турбинной ступени в первом приближении оптимальное отношения скоростей можно найти по выражению

$$
\chi_{\Phi} = \frac{\varphi \cdot \cos \alpha_1}{2\sqrt{1 - \rho}},\tag{2.3}
$$

где  $\varphi = \frac{c_1}{c_2}$  – коэффициент скорости для сопловой решетки: в пер-

вом приближении  $\varphi = 0.93 - 0.95$ ;

 $\alpha_1$  - угол выхода рабочего тела из сопловой решетки, зависит от профиля лопатки: для сопловых решеток активных ступеней  $\alpha_1^a$ = = 9...15°, для реактивных  $\alpha_1^p = 17...23$ °.

Величина теплового перепада на ступень  $H_0$  должна находиться в строгом соответствии с ее частотой вращения  $n$  ( $c^{-1}$ ) и средним диаметром d<sub>cp</sub> (м), определяющим значение окружной скорости на среднем диаметре  $u = \pi \cdot d_{cp} \cdot n$  (м/с). Эта связь выражается посредством оптимального отношения скоростей:

$$
\chi_{\Phi} = \left(\frac{u}{c_{\Phi}}\right)_{\text{opt}},\tag{2.4}
$$

где  $c_{\rm th} = \sqrt{2H_0}$  – фиктивная изоэнтропийная скорость пара, м/с.

С учетом энтальпии торможения перед ступенью, находящейся по формуле (2.6), находим теоретическую энтальпию на выходе из ступени по основной изоэнтропе, проходящей через начальную точку процесса  $p_0$ ,  $t_0$ .

Энтальпия торможения рабочего тела перед ступенью

$$
\overline{h}_0 = h_0 + \frac{c_0^2}{2} \cdot 10^{-3}, \text{ kJ/K/KT},
$$
 (2.5)

где  $h_0$  – энтальпия рабочего тела перед ступенью, кДж/кг;

*с*0 – скорость рабочего тела на входе в ступень, м/с.

Теоретическая энтальпия пара на выходе из ступени, проходящей через начальную точку  $(p_0, t_0)$ :

$$
h_{2t} = \overline{h}_0 - \overline{H}_0, \text{ kJx/kr.}
$$
 (2.6)

Располагаемый теплоперепад при выбранной степени реактивности делится между сопловой  $H_{0c} = (1 - \rho) \overline{H}_0$  и рабочей  $H_{0n} = \rho \overline{H}_0$ решетками.

Теоретическая скорость пара из сопловой решетки

$$
c_{1t} = \sqrt{1 - \rho} \cdot c_{\Phi}.
$$
 (2.7)

Для последующего расчета необходимо по *h–s-*диаграмме найти параметры пара в ступени  $(\bar{p}_0, p_1, p_{21}, v_1)$ . Для нахождения высоты сопловой решетки воспользуемся формулой (2.2), задавшись углом  $\alpha_1$  и приняв полный подвод пара.

Определяем характер течения рабочего тела на выходе из сопловой решетки:

$$
M_1 = \frac{c_{1t}}{a_1},\tag{2.8}
$$

где  $a_1 = \sqrt{k \cdot p_1 \cdot v_{1t}}$  – теоретическая скорость звука за сопловой решеткой, м/с;

 $k$  – показатель политропы (для перегретого пара  $k = 1.35$ , для насыщенного  $-k = 1,135$ ).

По числу  $M_1$  и углам  $\alpha_0$ ,  $\alpha_{13}$  выбираем профиль решетки (приложение 1).

Согласно выбранному профилю сопловой решетки и конструктивным соображениям, требующим проверку надежности лопаток, а также возможности унификации с другими ступенями определяем

хорду профиля  $b_1$  и относительный шаг  $\overline{t_1} = \frac{t_1}{b_1}$ .

Число сопловых лопаток находим по формуле

$$
z_{\rm c} = \frac{\pi \cdot d}{b_1 \cdot \overline{t_1}}, \text{ III.}
$$
 (2.9)

Согласно рисунку 2.4 строим входной треугольник скоростей по  $c_1$ , *u*,  $\alpha_1$ , из которого определяем  $w_1$ ,  $\beta_1$  графически из треугольников скоростей или по формулам косоугольных треугольников:

$$
w_1^2 = c_1^2 + u^2 - 2 \cdot u \cdot c_1 \cdot \cos \alpha_1, \text{ m/c.}
$$
 (2.10)

Теоретическая относительная скорость выхода рабочего тела из рабочей решетки

$$
w_{2t} = \sqrt{w_1^2 + \rho \cdot c_{\Phi}^2}, \text{ m/c.}
$$
 (2.11)

Находим  $M_{2t}$  и выбираем профиль рабочей решетки, хорду рабочих лопаток с проверкой надежности, относительный шаг решетки

$$
\overline{t}_2 = \frac{t_2}{b_2}.
$$

25

Рассчитываем высоту рабочей лопатки по перекрыше (приложение 2):

$$
l_2 = l_1 + \Delta_k + \Delta_{\text{II}}, \text{ M.}
$$
 (2.12)

Находим угол выхода скорости  $w_{2t}$  по выражению

$$
\beta_{23} = \arcsin\left(\frac{F_2}{\pi \cdot d \cdot l_2}\right),\tag{2.13}
$$

где  $F_2 = \frac{G \cdot v_{2t}}{\mu_2 \cdot w_{2t}}$  – выходная площадь сечения рабочей решетки, м<sup>2</sup>,

где  $\mu_2$  - коэффициент расхода рабочей решетки: предварительно принимаем 0,91...0,93;

 $v_{2t}$  – удельный объем рабочего тела на основной изоэнтропе, взятого при р<sub>2</sub>.

Строим выходной треугольник скоростей по  $w_2$ ,  $u$ ,  $\beta_2$ , из которого определяем  $c_2$ ,  $\alpha_2$ , графически или по формулам косоугольных треугольников:

$$
c_2^2 = w_2^2 - u^2 - 2 \cdot u \cdot c_2 \cdot \cos \alpha_2
$$
, m/c.

Оптимальное значение отношения скоростей  $\chi_{\text{th}}$  соответствует наибольшей величине относительного лопаточного КПД турбинной ступени:

$$
\eta_{\text{o},\pi} = \frac{H_u}{\bar{H}_0},\tag{2.14}
$$

где  $H_u$ ,  $\bar{H}_0$  – фактически используемый (действительный) и располагаемый тепловые перепады в ступени.

Мощность, развиваемая потоком рабочего тела на лопатках ступени (ободе колеса), может быть найдена по выражению

$$
N_u = G \cdot H_u = G \cdot u \cdot (c_1 \cos \alpha_1 + c_2 \cos \alpha_2),
$$

где  $G$  – расход рабочего тела через ступень, кг/с.

# **Контрольные вопросы**

1. Конструкция турбинной ступени активного и реактивного типа.

2. Принцип действия турбинной ступени активного и реактивного типа.

3. Как по внешнему виду профиля сопловой и рабочей лопаток ступени определить, к какой ступени относятся: к активной или реактивной?

4. Какие основные, фундаментальные уравнения используются для газодинамического расчета элементов турбин?

5. Уравнение неразрывности для определения выходного сечения рабочей решетки *F*<sup>2</sup> при сверхзвуковой скорости на выходе из решетки.

6. Что называется конффузорным, безградиентным и диффузорным течением?

7. Как определяются располагаемые теплоперепады ступени и ее решеток?

8. Что такое степень реактивности турбинной ступени и каков ее физический смысл?

9. Что такое параметры торможения и как они определяются?

10. Уравнение для определения критического расхода при заданных параметрах торможения перед решеткой.

11. Уравнение для определения критического расхода при заданных параметрах за решеткой и выходной скорости.

12. Каковы преимущества и недостатки турбинных решеток с расширяющимися каналами?

13. Почему отношение скоростей является определяющей характеристикой эффективности ступени?

14. От каких главных параметров ступени зависит оптимальное

отношение скоростей  $\phi$   $\int_{\text{opt}}$ *U*  $\left(\frac{U}{C_{\Phi}}\right)$ ?

15. Какие недостатки у ступени, спроектированной с отрицательной степенью реактивности?

## **Лабораторная работа № 3**

# **ИССЛЕДОВАНИЕ РАСПРЕДЕЛЕНИЯ ДАВЛЕНИЯ ПО ОБВОДУ ПРОФИЛЯ ТУРБИННОЙ ЛОПАТКИ**

*Цель работы***:** изучить механизм возникновения окружного усилия в турбинной ступени.

#### **Общие сведения**

Для анализа обтекания решетки профилей большое значение имеет распределение давления *Р* и соответственно скорости *с*  по обводу профиля. Это распределение показывает, какой поток в решетке – конфузорный или диффузорный, позволяет определить характер пограничного слоя, вычислить его характеристики, выявить возможность и место отрыва. Существует несколько методов теоретического расчета распределения давления *Р* и скорости *с*  в случае потенциального характера обтекания, т. е. в предположении безвихревого потока (без учета влияния сил вязкости). Во многих случаях характер этого распределения весьма близок к полученному экспериментально.

На рисунке 3.1 представлено изменение давления по профилю для двух решеток – сопловой и рабочей с малой конфузорностью канала.

В сопловой решетке (рисунок 3.1, *а*) на передней, входной кромке поток разветвляется. В точке разветвления скорость равна нулю и давление достигает наибольшего значения. За точкой разветвления при обтекании скругленной входной кромки поток ускоряется. Дальше распределение давления зависит от формы профиля и межлопаточного канала. На выпуклой поверхности (спинке) профиля рассматриваемой решетки продолжается интенсивное ускорение потока до точек *9*–*11* в косом срезе решетки. На этом участке спинке давление *р* меньше, чем давление за решеткой *р*1. На участке спинки между точками *11* и *15* давление повышается и у выходной кромки достигает величины, близкой к *Р*1.

Характер распределения давления на вогнутой поверхности оказывается иным. Вслед за резким ускорением потока у входной кромки давление сохраняется почти неизменным до точки *27*. Только вблизи выходной кромки наблюдается снижение *р* (точки *27*–*30*) и, следовательно, новое ускорение потока.

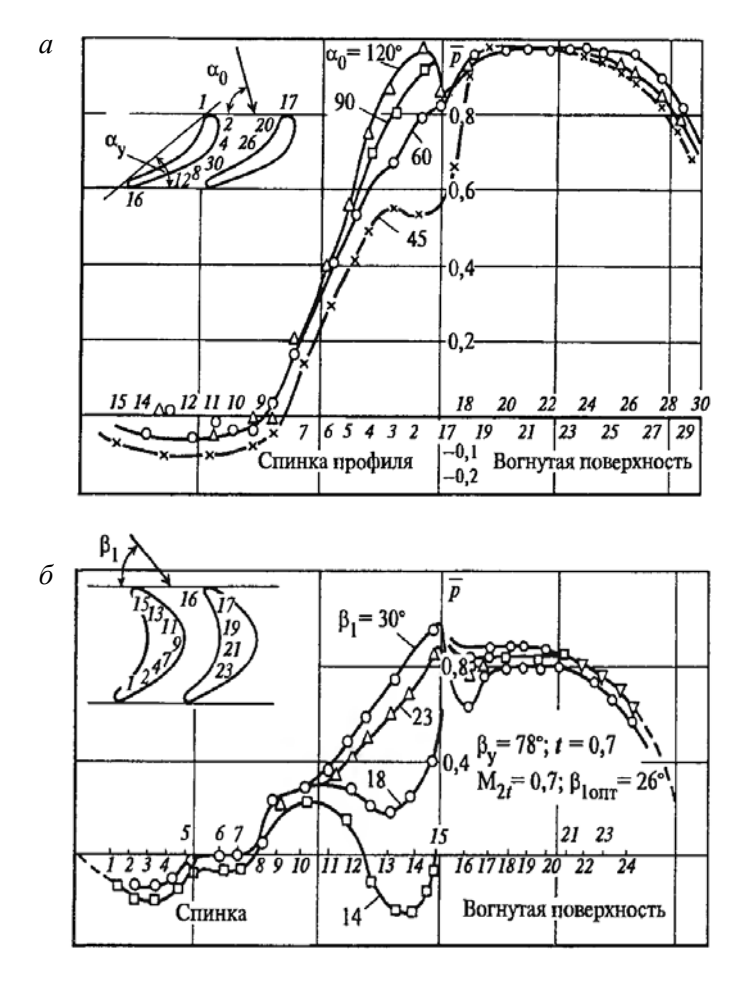

Рисунок 3.1 – Распределение давлений по обводу сопловой (*а*) и рабочей (активной) (*б*) решеток: *1*–*30* – номера точек

Таким образом, на спинке и на вогнутой поверхности образуется области с отрицательным, нулевым и положительным градиентами давлений, т. е. с ускорением, неизменной скоростью и замедлением потока. В данной решетке область с положительным градиентом давления (диффузорная) имеется на выходном участке спинки профиля.

Наиболее благоприятно конфузорное течение (с отрицательным градиентом давления d*р* < 0). Здесь по потоку толщина погранично-

го слоя  $\delta$ , начиная с точки 2 на спине и с точки 27 на вогнутой стороне, увеличивается незначительно, а при некоторых условиях можно наблюдать даже утоннение слоя. Участок dp  $\approx 0$  (точки 19–27) характерен ростом толщины слоя. Основное первоначальное наращивание слоя происходит при обтекании входной кромки, где на небольшом участке давление *р* возрастает. На спинке профиля в косом срезе толщина слоя существенно увеличивается; здесь во многих случаях наблюдается турбулизация слоя, а в диффузорной области, где d*р* > 0 (точки *11*–*16*), возможен отрыв слоя.

Схема образования пограничного слоя и изменения его толщины при обтекании сопловой решетки показана на рисунке 3.2. Здесь представлены случаи безотрывного течения и течения с отрывом. Для наглядности толщина пограничного слоя на рисунке утрированно увеличена.

Распределение давлений по профилю рабочей решетки активного типа, т. е. с малой конфузорностью канала, показано на рисунке 3.1, *б*.

На входном участке спинки профиля происходит расширение потока, как и в сопловой решетке. Далее вновь происходит ускорение потока, и давление падает до минимального значения вблизи выходной кромки (точки *2*, *3*). Вслед за тем образуется диффузорный участок, на котором давление повышается до  $P_2$  – давления за решеткой.

На вогнутой поверхности давление также интенсивно понижается вблизи входной кромки, затем возрастает и потом медленно понижается до точек *21*–*22*. В дальнейшем (за точкой *23*) наблюдается интенсивное падение давления до  $P_2$ .

Из-за менее благоприятных условий на входе в решетку, большого участка неизменной скорости потока, начала перерасширения (*р* < *р*2) еще до косого среза (точка *7*) и более резкого повышения давления в диффузорной области следует ожидать, и это подтверждается опытами, что коэффициент потерь энергии при обтекании решетки активного типа будет выше, чем при обтекании сопловой решетки. Распределение давления по профилю можно представить в виде векторной диаграммы, откладывая значения *Р* по нормалям от линии профиля (рисунок 3.2).

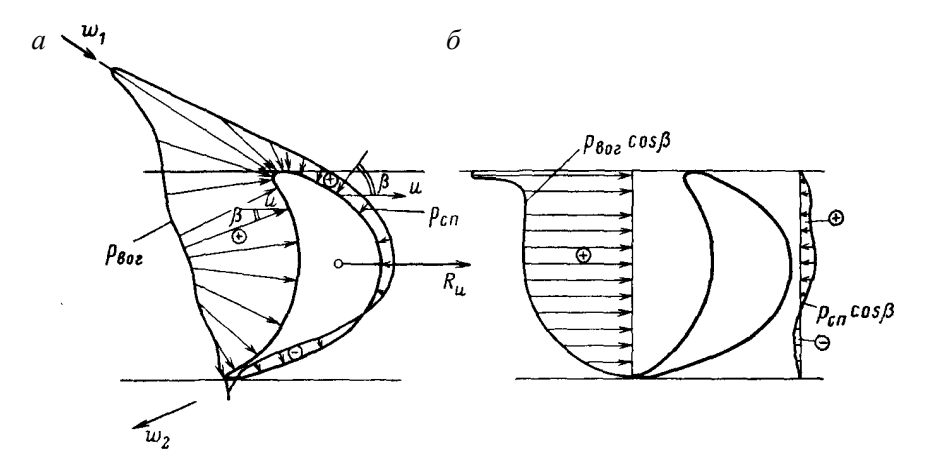

Рисунок 3.2 – Распределение давления по профилю рабочей (активной) решетки (*а*) и проекции в окружном направлении давлений на вогнутую и выпуклую поверхности профиля (*б*)

Как видно из рисунка 3.2, давление  $p_{\text{norm}}$  на вогнутой поверхности значительно выше, чем на спинке *р*сп.

Эта разность давлений создает окружное усилие, которое можно определить, проинтегрировав разность давлений по высоте  $\int u$ длине обвода *S* каждого профиля:

$$
R_u = \iint (p_{\text{BOTH}} - p_{\text{cn}}) \cos \beta \cdot dS \cdot dl, \qquad (3.1)
$$

где *S* – длина обвода профиля;

 – угол между направлением *и* и нормалью к элементу поверхности профиля d*S*;

 $l$  – высота лопатки

Качество рабочей решетки при заданных расходах пара *G*, параметрах до решетки, давлении за ней, повороте потока и числе лопаток определяется величиной усилия *R<sup>и</sup>* , действующего на лопатку. Чем больше это усилие, тем эффективнее решетка.

#### **Объект исследований**

В качестве объекта исследований выбрана плоская решетка профилей, собранная из точных моделей одной из рабочих лопаток ЦВД турбины К-300-240 ЛМЗ, представляющей типичный профиль рабочей решетки активного типа. В среднем сечении по обводу одной из лопаток выполнены дренажные отверстия (17 шт.), которые системой импульсных линий соединены с манометрическим щитом, благодаря чему имеется возможность замера давлений на поверхностях лопатки. Координаты точек профиля приведены в таблице 3.1, внешний вид профиля и схема разбивки точек замера изображены на рисунке 3.3.

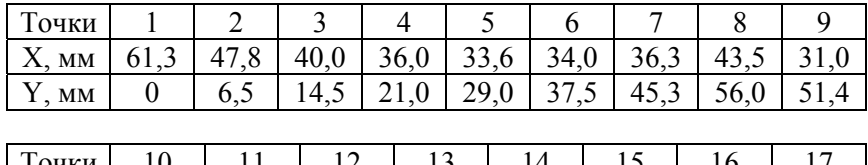

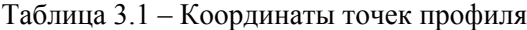

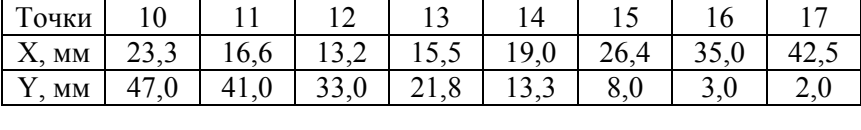

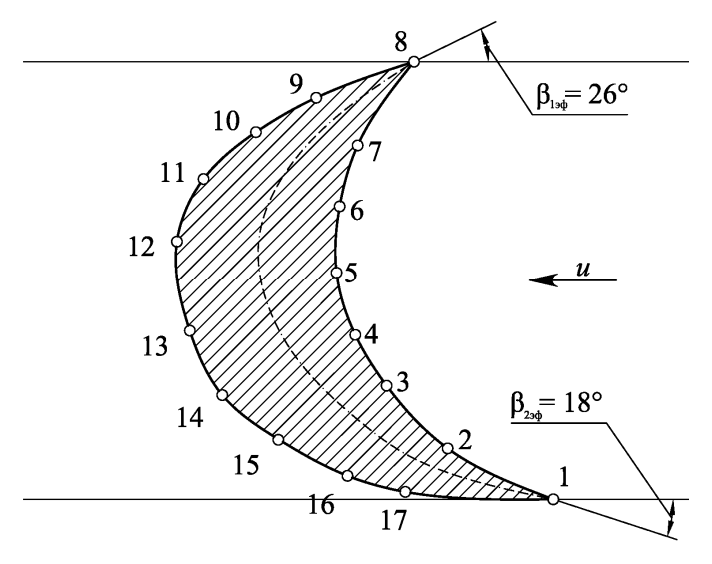

Рисунок 3.3. Внешний вид профиля и схема разбивки точек замера давления по ободу профиля: *1*–*17* – номера точек замера

## Хол работы

Замеры распределения давления в дренируемых точках и построение на основании таких замеров эпюры распределения давления по обводу профиля проводят для трех углов атаки  $i = \beta_1 - \beta_{1n}$ (-10°, 0°, 10°), которые изменяются поворотом стола решетки.

Анализ эпюры давления позволяет рассчитать окружное усилие, действующее на лопатку. Зная последнее, можно определить вращающий момент на валу колеса и найти мощность, развиваемую колесом. Эпюра распределения давления по обводу профиля строится следующим образом: вычерчивается в масштабе 2:1 профиль с размеченными точками замера, из которых проводятся нормально к поверхности профиля лучи, по которым в масштабе, считая от поверхности профиля, откладываются значения давления  $P_i$  в данной конкретной точке в принятом масштабе. После чего полученные точки на нормалях соединяются плавной кривой, которая и представляет собой эпюру распределения давления по обводу профиля.

Для получения результирующего давления, действующего на профиль, необходимо спроектировать эпюру давлений на направление вращения колеса - и. Для этого следует воспользоваться формулой

$$
p_{ui} = p_i \cdot \cos \beta_i \,. \tag{3.2}
$$

где  $\beta_i$  – угол между вектором нормали в *i*-й точке и направлением вращения колеса и.

Методом графического интегрирования проекций эпюры находится среднее давление на вогнутой  $p_{\text{norm}}$  и выпуклой  $p_{\text{cm}}$  поверхностях профиля. Результирующее давление, действующее на профиль, находится по выражению

$$
\overline{p} = \overline{p}_{\text{BOTH}} - \overline{p}_{\text{cn}}.\tag{3.3}
$$

Окружное усилие  $R_u$ , действующее на одну лопатку, можно найти по выражению

$$
R_u = \overline{p} \cdot l \cdot B,\tag{3.4}
$$

33

где *l*, *B* – соответственно высота и ширина решетки, определяются замером по месту.

Момент на валу колеса может быть рассчитан как:

$$
M = R_u \cdot z \cdot \frac{d}{2},\tag{3.5}
$$

где *z*, *d* – соответственно число лопаток в колесе и средний диаметр ступени (задаются преподавателем).

Мощность ступени найдется как

$$
N_u = M \cdot \omega = M \cdot \frac{\pi \cdot n}{30},
$$

где  $\omega$  – угловая скорость вращения колеса.

Полученные результаты анализируются.

# **Контрольные вопросы**

1. За счет чего создается окружное усилие, действующее на рабочие лопатки?

2. Что такое относительный лопаточный КПД ступени и какие потери энергии он учитывает?

3. Что такое пограничный слой? В чем удобство расчета каналов турбинных решеток с использованием характеристик пограничного слоя?

4. Изобразите эпюры скоростей в пограничном слое при ламинарном и турбулентном режимах. При каком из этих режимов потери от трения будут больше? При каком из этих режимов больше вероятность отрыва пограничного слоя обтекаемой поверхности? Когда и почему при диффузорном течении происходит отрыв пограничного слоя?

5. Назовите основные геометрические и режимные параметры турбинных решеток. Какие основные зависимости включаются в аэродинамические характеристики турбинных решеток?

6. Где больше величина оптимального относительного шага *t-y*  сопловых или рабочих решеток?

7. В каких случаях можно не учитывать влияние шероховатости поверхности на коэффициент потерь?

8. По каким параметрам подбирается типоразмер решетки? Что означают обозначения решеток С-90-15 В и Р-30-21 А?

## **Лабораторная работа № 4**

# **ИССЛЕДОВАНИЯ ТЕЧЕНИЯ В КАНАЛЕ АКТИВНОЙ РЕШЕТКИ И ПРОФИЛЬНЫХ ПОТЕРЬ ЭНЕРГИИ ПРИ ИЗМЕНЕНИИ УГЛА АТАКИ**

*Цель работы***:** изучить механизм возникновения профильных потерь энергии в решетках и влияние угла атаки на их формирование.

#### **Общие сведения**

Потери энергии, связанные с течением пара в кольцевых турбинных решетках, можно условно разделить на несколько составляющих, первая из которых – профильные потери, которые являются одним из основных видов потерь в турбинных решетках. Профильные потери характеризуются коэффициентом  $\zeta_{\text{np}}$  и определяются при обтекании решетки профилей с бесконечной длиной, т. е. при *l* ≫*b*.

Профильные потери, в свою очередь, можно разделить:

– на потери на трение в пограничном слое и вихревые потери при отрывах потока на профиле  $\zeta_{\rm rn}$ ;

– вихревые потери за выходной кромкой, называемые кромочными  $\zeta_{\kappa n}$ ;

– волновые потери при обтекании решетки сверхзвуковым потоком  $\zeta_{\rm nonu}$ .

$$
\zeta_{\rm np} = \zeta_{\rm zp} + \zeta_{\rm kp} + \zeta_{\rm BOH}.\tag{4.1}
$$

Первую составляющую профильных потерь – потери на трение в пограничном слое  $\zeta_{\text{r}}$  – можно определить теоретически, если
известен режим пограничного слоя и его условные толщины у выхода из решетки.

Следует учитывать, что потери на трение в решетке в значительной степени зависят от качества (шероховатости) поверхности профиля, особенно спинки профиля в косом срезе, поэтому при изготовлении сопловых и рабочих лопаток большое внимание уделяется чистоте обработки этих поверхностей.

Вторую часть профильных потерь составляют кромочные потери  $\zeta_{\kappa n}$ . При сходе с выходных кромок профиля поток открывается. В результате отрыва за выходной кромкой возникают вихри (рисунок 4.1), которые образуют начальный участок кромочного следа.

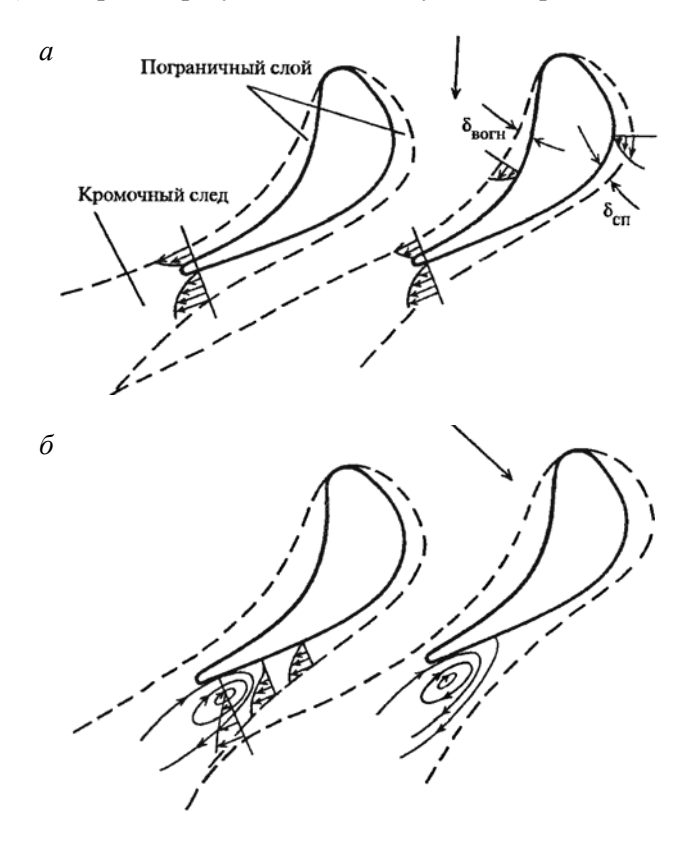

Рисунок 4.1 – Образование пограничного слоя на профиле сопловой лопатки: *а* – безотрывное течение; *б* – течение с отрывом потока от спинки

Взаимодействие между кромочным следом и ядром потока приводит к выравниванию поля потока за решеткой. Статическое давление потока увеличивается, а средняя скорость уменьшается, в результате возникают потери кинетической энергии, аналогичные потерям при внезапном расширении.

На малых расстояниях за выходными кромками поток имеет периодически неравномерное поле скоростей, давлений и углов (рисунок 4.2). По мере удаления от решетки скорости в ядре потока уменьшаются, а в кромочных следах возрастают, поток за решеткой выравнивается; при этом благодаря перемешиванию ширина кромочного следа увеличивается.

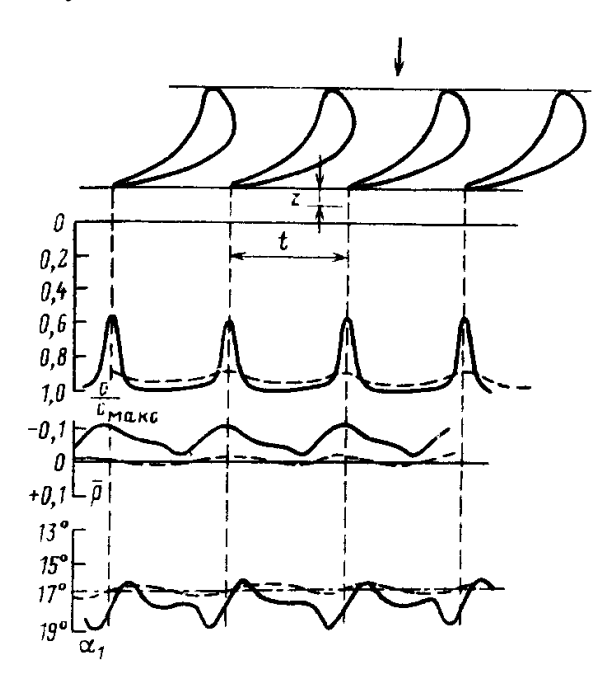

Рисунок 4.2 – Распределение скоростей, относительных давлений и углов выхода потока за решеткой на разном расстоянии:  $-$  – при  $z = 0, 1t, -$  – при  $z = 1, 8t$ 

Коэффициент кромочных потерь  $\zeta_{\text{kn}}$  зависит в первую очередь от относительной толщины выходной кромки

$$
\overline{\Delta} = \frac{\Delta_{\rm kp}}{O_1} = \frac{\Delta_{\rm kp}}{b \cdot \overline{t} \cdot \sin \alpha_{12}},\tag{4.2}
$$

где  $O_1$  – ширина минимального сечения канала.

Для снижения  $\zeta_{\text{kn}}$  следует утонять выходную кромку до величины, минимально допустимой по условиям прочности и технологии изготовления.

Потери на трение и кромочные потери зависят от относительного шага  $\bar{t} = \frac{t}{\tau}$ . Величина  $\zeta_{\kappa n}$  меняется главным образом из-за изменения относительной толщины выходной кромки: с увеличением шага несколько ухудшается обтекание спинки профиля сопловой решетки - растет относительная протяженность спинки профиля в косом срезе и, следовательно, растет протяженность диффузорной области на выходном участке спинки. При уменьшении шага эпюра давлений становится более благоприятной, однако при очень малом шаге могут возникнуть диффузорные участки, так как канал на выходе становится менее конфузорным.

Кроме того на диффузорных участках, при уменьшении t возрастают кромочные потери, поэтому коэффициент профильных потерь для сопловой решетки имеет минимальное значение. При некотором оптимальном шаге рекомендованный коэффициент продольных потерь приведен в приложении 1.

При уменьшении шага межлопаточный канал может стать на выходе расширяющимся. В этом случае скорость дозвукового потока в выходной части канала уменьшается (поток тормозится), что приводит к резкому возрастанию профильных потерь. Большое влияние шага в решетках активного типа объясняется тем, что при измерении  $\overline{t}$  форма межлопаточного канала меняется существеннее.

Профильные потери зависят от поворота потока в решетке. Обычно чем больше поворот потока, тем  $\zeta_{\text{m}}$  выше. Для сопловой решетки с  $\alpha_0 \approx 90^\circ$  уменьшение  $\alpha_1$  означает (при неизменной хорде  $b$  и оптимальном шаге  $\overline{t}$ ) уменьшение ширины минимального сечения канала  $O_1$  и тем самым рост  $\zeta_{\text{m}}$ , при той же толщине выходной кромки  $\Delta_{\text{kn}}$  растет  $\overline{\Delta}_{\text{kn}}$  и вследствие этого увеличиваются кромочные потери  $\zeta_{\text{KD}}$ . Кроме того, чем меньше  $\alpha_{12}$ , тем больше протяженность косого среза решетки, в котором на спинке профиля из-за диффузорного характера потока существенно возрастает толщина пограничного слоя. Наиболее оптимальными являются решетки с  $\alpha_{12} = 10...18^\circ$ . При  $\alpha_{12} < 8...10^\circ$  потери энергии заметно выше, чем при  $\alpha_{12} = 13...18^\circ$ , а решетки с  $\alpha_{12} < 8^\circ$  почти не применяются в турбинах. При очень больших углах > 30°, профилируя решетку, трудно обеспечить достаточную конфузорность на всем протяжении канала и вследствие этого  $\zeta_{\text{m}}$  возрастают.

При изменении угла входа потока в решетку заданных размеров будут меняться распределение давления по профилю, характер и толщина пограничного слоя и место его отрыва; следовательно, будут меняться и профильные потери. Для каждой решетки существует оптимальный угол входа  $\alpha_{1200T}$ , при котором профильные потери минимальны  $\zeta_{\rm np}^{\rm {\tiny MHH}}$ . При меньшем угле входа  $\alpha_{\rm l} < \alpha_{\rm 1onr}$  ухудшается обтекание входного участка на спинке профиля, где может появиться диффузорный участок, в решетках активного типа захватывающий значительную часть канала. При  $\alpha_1 > \alpha_{1 \text{ corr}}$ , наоборот, ухудшается обтекание вогнутой поверхности профиля.

Таким образом, большую роль в формировании профильных потерь играет режим течения потока внутри канала решетки профилей. В частности, наиболее неблагоприятный режим с диффузорным течением.

#### **Объект исследования**

В качестве объекта исследования выбрана решетка активных профилей, характеристики которой приведены в работе № 3.

#### **Ход работы**

По координатам профиля, приведенным в таблице 3.1, вычерчивается канал решетки в масштабе 2 : 1 и анализируется для выявления диффузорных участков. Измерение выполняется для трех зна-

чений угла атаки  $i = \beta_1 - \beta_{1\pi}$  (-10°, 0°, 10°), где  $\beta_{1\pi}$  и  $\beta_1$  – соответственно лопаточный и действительный угол входа потока в решетку. Последний изменяется поворотом стола решетки. По результатам эксперимента для каждого из исследованных значений угла атаки строится зависимость  $p_1^* = f(t)$ .

Так как потери по шагу *t* решетки формируются неравномерно, то судить об уровне ее экономичности можно на основании средних по шагу потерь энергии. Потери энергии в случае продувки решеток воздухом могут быть оценены по изменению полного давления потока до  $p_0^*$  и после  $p_1^*$ . Причем значение  $p_1^*$  здесь должно рассматриваться как среднее по шагу  $p_{\text{len}}^*$ . Такой подход справедлив, так как изменением температуры потока в канале можно пренебречь, тогда коэффициент профильных потерь энергии может быть определен как

$$
\zeta_{\rm np} = \frac{p_0^* - p_{1cp}^*}{p_0^*}.
$$
\n(4.3)

Замер давления  $p_0^*$  осуществляется неподвижной трубкой полного напора, а  $p_1^*$  - трехканальным зондом в нескольких точках по шагу.

Затем эти графики усредняются для определения  $p_{1cn}^*$ , по которым рассчитывается  $\zeta_{\text{np}}$  с помощью формулы (4.31). По рассчитанным значениям  $\zeta_{\text{m}}$  строится зависимость вида  $\zeta_{\text{m}} = f(i)$ . Одновременно проводятся измерения распределения давлений по обводу профиля (аналогично работе № 3), по результатам которых строится соответствующая эпюра давлений по развертке профиля, используемая для анализа режима течения в канале, и анализируется изменение профильных потерь энергии в решетке при различных значениях угла атаки.

#### **Контрольные вопросы**

1. Что такое пограничный слой? В чем удобство расчета каналов турбинных решеток с использованием характеристик пограничного слоя?

2. Изобразите эпюры скоростей в пограничном слое при ламинарном и турбулентном режимах. При каком из этих режимов потери от трения будут больше? При каком из этих режимов больше вероятность отрыва пограничного слоя обтекаемой поверхности? Когда и почему при диффузорном течении происходит отрыв пограничного слоя?

3. Где больше величина оптимального относительного шага *t –* y сопловых или рабочих решеток?

4. В каких случаях можно не учитывать влияние шероховатости поверхности на коэффициент потерь?

5. Как условно делятся профильные потери в турбинной ступени?

6. Как происходит распределение скоростей, относительных давлений и углов выхода потока за решеткой?

7. Почему при бесконечно тонкой выходной кромке кромочные потери равны нулю? Почему и как влияет на кромочные потери расстояние плоскости измерения от выходных кромок?

#### **Лабораторная работа № 5**

# **ИССЛЕДОВАНИЕ КОНЦЕВЫХ ПОТЕРЬ ЭНЕРГИИ В ТУРБИННОЙ РЕШЕТКЕ.**

*Цель работы***:** изучить механизм возникновения концевых потерь энергии.

#### **Общие сведения**

В каналах турбинных решеток конечной высоты поток имеет пространственный характер. Здесь возникают поперечные (вторичные) течения, создающие потери энергии. Причинами возникновения перетоков в межлопаточных каналах являются вязкость пара и поперечный градиент давления, обусловленный кривизной каналов.

Благодаря повышенному давлению, у вогнутой поверхности профиля в пограничном слое происходит перетекание по торцевым стенкам, ограничивающие каналы по высоте, к спинке лопатки, где давление ниже (рисунок 5.1, *а*). На спинке у концов лопатки пограничный слой, стекающий с торцевых стенок, взаимодействует с пограничным слоем, движущимся вдоль спинки по траекториям, параллельным торцевым стенкам. В результате этого взаимодействия на спинке вблизи концов лопатки происходит интенсивное набухание пограничного слоя: толщина слоя значительно увеличивается (рисунок 5.2, *б*). На вогнутой поверхности в направлении к торцевым стенкам давление несколько уменьшается, а на выпуклой – возрастает.

Составляющие скоростей поперечного (вторичного) движения в пограничном слое на спинке и на торцевых стенках будут различны в зависимости от положения рассматриваемого сечения в канале. Частицы пара, наиболее близкие к торцевым стенкам и спинке профиля, обладают наименьшем запасом кинетической энергии и под воздействием поперечного градиента давления наиболее сильно отклоняются от направления основного движения.

Перетекание пара в пограничных слоях от вогнутой поверхности к спинке лопатки компенсируются в ядре потока у торцевых стенок соответствующим течением от спинки к вогнутой поверхности.

В результате этих вторичных течений в межлопаточных каналах решетки возникают две вихревые области, расположенные симмет-

рично по высоте плоской решетки вблизи торцевых стенок каналов. В этих вихревых областях имеет место винтообразное движение пара, причем вращение частиц происходит в противоположных направлениях (рисунок 5.1, *б*).

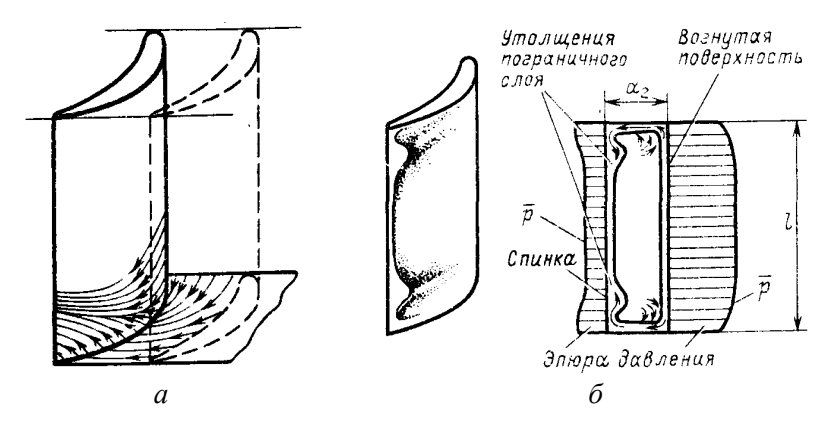

Рисунок 5.1 – Образование вторичных течений в канале плоской решетки: *а* – линии тока на ограничивающей (торцевой) стенке и на спинке профиля у конца лопатки; *б* – распределение толщины пограничного слоя в канале решетки и распределение давление по высоте лопатки

Характер изменения коэффициентов потерь энергии по высоте решетки показан на рисунке 5.2. При удалении от торцевых стенок потери вначале уменьшаются, затем резко возрастают и потом вновь уменьшаются к среднему сечению, где они соответствуют профильным потерям. Наибольшие потери по высоте возникают в зонах утолщенного пограничного слоя на спинке профиля, а также непосредственно на ограничивающих (торцевых стенках).

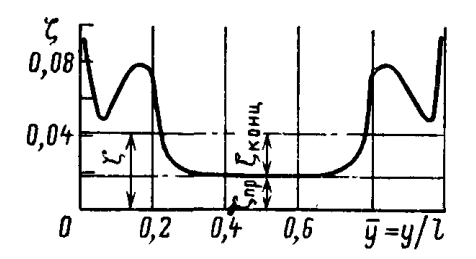

Рисунок 5.2 – Распределение коэффициентов потерь по высоте плоской решетки активного типа

Концевые потери зависят от геометрических и режимных параметров решетки. Наибольшее решающее влияние на коэффициент концевых потерь имеет относительная высота лопатки  $\overline{l} = l/b$ . Структура потока в канале, а следовательно, и абсолютная величина концевых потерь с уменьшением высоты лопаток  $l$  до определенных пределов сохраняются неизменными, а относительные потери растут.

При малой высоте, когда происходит смыкание вторичных течений, начинает возрастать не только относительная, но и абсолютная величина концевых потерь. Это объясняется слиянием утолщенных пограничных слоев на спинке и интенсификацией вихревого движения.

Чем меньше угол поворота потока Δβ =  $180^\circ - (\beta_1 + \beta_2)$ , тем меньше разница давлений на вогнутой и выпуклой сторонах профиля и, следовательно, меньше концевые потери. При заданной величине  $l/b$  концевые потери будут меньше при утонении пограничного слоя в зоне наибольшей кривизны канала, а также уменьшении поперечного градиента давления в этой области.

Уменьшения концевых потерь в сопловых решетках можно добиться специальным меридиональным профилированием каналов с поджатием потока по высоте. Такое профилирование позволяет уменьшить поперечные градиенты давления в месте максимальной кривизны канала и тем самым уменьшить вторичные перетекания, уменьшить толщину пограничного слоя в выходном сечении на спинке профиля увеличением конфузорности канала в косом срезе; кроме того уменьшаются потери, специфические для кольцевых решеток: за счет поджатия потока к корневому сечению лопаток снижаются потери у нижнего цилиндрического бандажа.

#### Объект исслелования

Объект представляет собой плоскую решетку профилей, собранную из точных моделей рабочих лопаток 10-й ступени турбины К-300-240 ЛМЗ, описанной в работе № 4.

# Ход работы

Задачей экспериментального исследования является получение зависимости средних по шагу потерь в решетке вдоль высоты канала.

Для получения такой зависимости определяют потери в нескольких сечениях по высоте лопатки (не менее пяти). Причем в каждом сечении потери определяются как средние по шагу, так как потери по шагу *t* решетки формируются неравномерно.

Измерение выполняется для трех значений угла атаки  $i = \beta_1 - \beta_{1\pi}$ (–10°, 0°, 10°), где  $\beta_{1\pi}$  и  $\beta_1$  – лопаточный и действительный углы входа потока в решетку соответственно. Последний изменяется поворотом стола решетки.

По результатам эксперимента для каждого из исследованных значений угла атака строится зависимость  $p_{\rm lcp}^* = f\left(\overline{l}\right)$  .

Потери энергии в случае продувки решеток воздухом могут быть оценены по изменению полного давления потока до  $p_0^*$  и после  $p_1^*$ решетки. Причем значение  $p_1^*$  здесь должно рассматриваться как среднее по шагу  $p_{1cp}^*$ . Такой подход справедлив, так как изменением температуры потока в канале можно пренебречь. Тогда коэффициент профильных потерь энергии может быть определен как

$$
\zeta_{\text{KOHII}} = \frac{p_0^* - p_{1cp}^*}{p_0^*}.
$$
\n(5.1)

Замер давления  $p_{0}^{\ast}$  осуществляется неподвижной трубкой полного напора, а  $p_1^*$  – трехканальным зондом в нескольких точках по шагу для заданной высоты *l* .

Затем эти графики усредняются для определения  $p_{\rm lcp}^*$ , по которым рассчитывается  $\zeta_{\text{kohII}}$  с помощью формулы (5.1). По рассчитанным значениям строится зависимость вида  $\zeta_{\text{KOHII}} = f(\bar{l})$  для каждого угла  $i = \beta_1 - \beta_{1\pi}$ . Результаты эксперимента анализируются.

#### **Контрольные вопросы**

1. Причина возникновения градиента давления в межлопаточных каналах.

2. От каких геометрических параметров турбинной ступени зависят концевые потери в большей степени?

3. Как происходит распределение потерь по высоте решетки активного типа?

4. Как можно уменьшить концевые потери в сопловой решетке?

5. В чем физический смысл концевых потерь при обтекании турбинных решеток? Где больше эти потери (при одинаковых длинах и хордах): в сопловой или в рабочих решетках?

6. Какие составляющие суммарных коэффициентов потерь при обтекании кольцевой турбинной решетки?

7. Какова основная причина повышения потерь энергии при обтекании суживающихся турбинных решеток и сверхзвуковых выходных скоростях?

#### **Лабораторная работа № 6**

# **ОПРЕДЕЛЕНИЕ ПОТЕРЬ ЭНЕРГИИ С ВЫХОДНОЙ СКОРОСТЬЮ В ТУРБИННОЙ СТУПЕНИ**

*Цель работы***:** изучить возникновение потерь энергии с выходной скоростью в турбинной ступени и определяющие ее факторы.

#### **Общие сведения**

Потери энергии с выходной скоростью обусловлены наличием определенной скорости потока, покидающего ступень. Величина потери энергии при этом составляет

$$
\Delta h_{\rm BC} = \frac{c_2^2}{2}.\tag{6.1}
$$

Максимальная величина этих потерь имеет место в ступенях, вырабатывающих наибольшие перепады энтальпий (обычно это последняя ступень). В таких ступенях выходная скорость достигает значений до 300 м/с, при этом величина потери энергии  $\Delta h_{\text{nc}} = 15-40 \text{ kJ/K}$ кг. КПД последней ступени из-за повышенных потерь с выходной скоростью снижается до 75 % и ниже.

#### **Объект исследований**

Объектом исследований является экспериментальная воздушная турбина ЭВТ-1 лаборатории паровых турбин кафедры ТЭС, состоящая из одиночной ступени большой веерности  $(\theta \approx 4)$  с установленным за ней диффузорным выхлопным патрубком. Ротор турбины соединен с валом двигателя постоянного тока, выполняющего роль как генератора с выдачей энергии в сеть, так и двигателя для вращения ступени до скоростей, превышающих холостой ход. Последнее дает возможность исследовать режимы работы турбины с потреблением мощности (с отрицательным КПД). Установка снабжена специально разработанной для этих целей электронной схемой управления, основу которой составляет тиристорный выпрямитель,

управляемый магнитным усилителем. На входе в турбину имеется ресивер, что позволяет с большой точностью определять в нем параметры заторможенного потока  $p_0^*$  и  $T_0^*$ . В межвенцовом зазоре (зазоре между сопловым аппаратом и рабочим колесом) устанавливаются в зависимости от решаемых задач специальные аэродинамические зонды, позволяющие замерять скорость потока за соплами. За рабочим колесом устанавливается зонд для определения выходной скорости. Одновременно с определением абсолютного значения скоростей замеряется и направление потока.

## Ход работы

Методика определения скоростей потока в проточной части основана на замере динамического напора

$$
\Delta p_{\text{AHH}} = p^* - p_{\text{cr}},\tag{6.2}
$$

где  $p^*$  и  $p_{cr}$  – давление заторможенного потока и его статическое давление соответственно.

Величина скорости через  $\Delta p_{\text{m}}$  может быть определена как

$$
c_2 = \sqrt{2 \frac{p^* - p_{cr}}{\rho}},
$$
 (6.3)

где  $\rho = \rho_0 \frac{t_0}{t_0 + 273}$  – плотность воздуха при температуре  $t$ , °С.

Применительно к объекту исследований (ЭВТ № 1) величина изоэнтропийного теплового перепада на ступень может быть определена по формуле

$$
h_0 = \frac{k}{k-1} R T_0^* \left[ 1 - \left( \frac{p_2}{p_0^*} \right)^{\frac{k}{k-1}} \right],
$$
 (6.4)

гле  $k = 1.4$  – показатель алиабаты для воздуха:

 $R = 8314 \text{ Jx} / (\text{k} \text{r} \times \text{K}) - \text{rasoba}$ я постоянная;

 $p_2$  – среднее давление в потоке за ступенью, с достаточной точностью  $p_2$  может быть принято равным барометрическому (атмосферному) давлению -  $p_{\text{grav}}$ ;

 $T_{0}^{\ast }$ и $\ p_{0}^{\ast }$  – температура и давление заторможенного потока определяются замером в ресивере турбины.

Таким образом, по замеренному зондом динамическому напору потока за рабочим колесом  $\Delta P_{\text{num}}$  с помощью формулы (6.3) рассчитывается величина скорости  $c_2$ , а по замерам  $P_0^*$ ,  $T_0^*$  и  $P_{\text{arm}}$  – по формуле (6.4) рассчитывается  $h_0$ . Тогда коэффициент потерь энергии с выходной скоростью составит

$$
\zeta_{\rm BC} = \frac{\Delta h_{\rm BC}}{h_0} = \frac{c_2^2}{2h_0}.
$$
\n(6.5)

Эксперимент выполняется при нескольких значениях величины теплового перепада на ступень. По результатам эксперимента строится зависимость  $\zeta_{BC} = f\left(\frac{u}{c_0}\right)$ , где  $u = \pi dn$  — окружная скорость на среднем диаметре  $d$ , определяемом замером. Частота вращения ротора и определяется замером по штатным приборам установки. Фиктивная скорость  $c_0 = \sqrt{2h_0}$ . Далее выполняется анализ полученных данных.

#### Контрольные вопросы

1. Чем обусловлена потеря с выходной скоростью?

2. От каких газодинамических характеристик зависит потеря с выходной скоростью?

3. В каких турбинных ступенях происходит наибольшая потеря с выходной скоростью?

4. В каких случаях учитывается потеря с выходной скоростью?

## **СПИСОК ЛИТЕРАТУРЫ**

1. Турбины тепловых и атомных электрических станций : учебник для студентов вузов / под ред. А. Г. Костюка, В. В. Фролова. – М. : МЭИ, 2001.

2. Балабанович, В. К. Турбины теплоэлектростанций : методические рекомендации к выполнению курсового проекта / В. К. Балабанович, Н. В. Пантелей. – Минск : БНТУ, 2005.

3. Трухний, А. Д. Теплофикационные паровые турбины и турбоустановки / А. Д. Трухний, Б. В. Ломакин. – М. : МЭИ, 2002.

4. Щегляев, А. В. Паровые турбины / А. В. Щегляев. – М. : Энергоатомиздат, 1993.

5. Рыжкин, В. Я. Тепловые электрические станции / В. Я. Рыжкин. – М. : Энергоатомиздат, 1987.

6. Рихтер, Л. А. Вспомогательное оборудование тепловых электростанций / Л. А. Рихтер, Д. П. Елизаров, В. М. Лавыгин. – М. : Энергоатомиздат, 1987.

7. Ривкин, С. Л. Теплофизические свойства воды и водяного пара / С. Л. Ривкин, А. А. Александров. – М. : Энергия, 1980.

8. Оглоблин, Г. А. Регенеративный подогрев питательной воды в паротурбинных установках тепловых электростанций : учебное пособие / Г. А. Оглобин. – Л. : СЗПИ, 1973.

# ПРИЛОЖЕНИЯ Приложение 1

# ГЕОМЕТРИЧЕСКИЕ И АЭРОДИНАМИЧЕСКИЕ<br>ХАРАКТЕРИСТИКИ ПРОФИЛЕЙ МЭИ

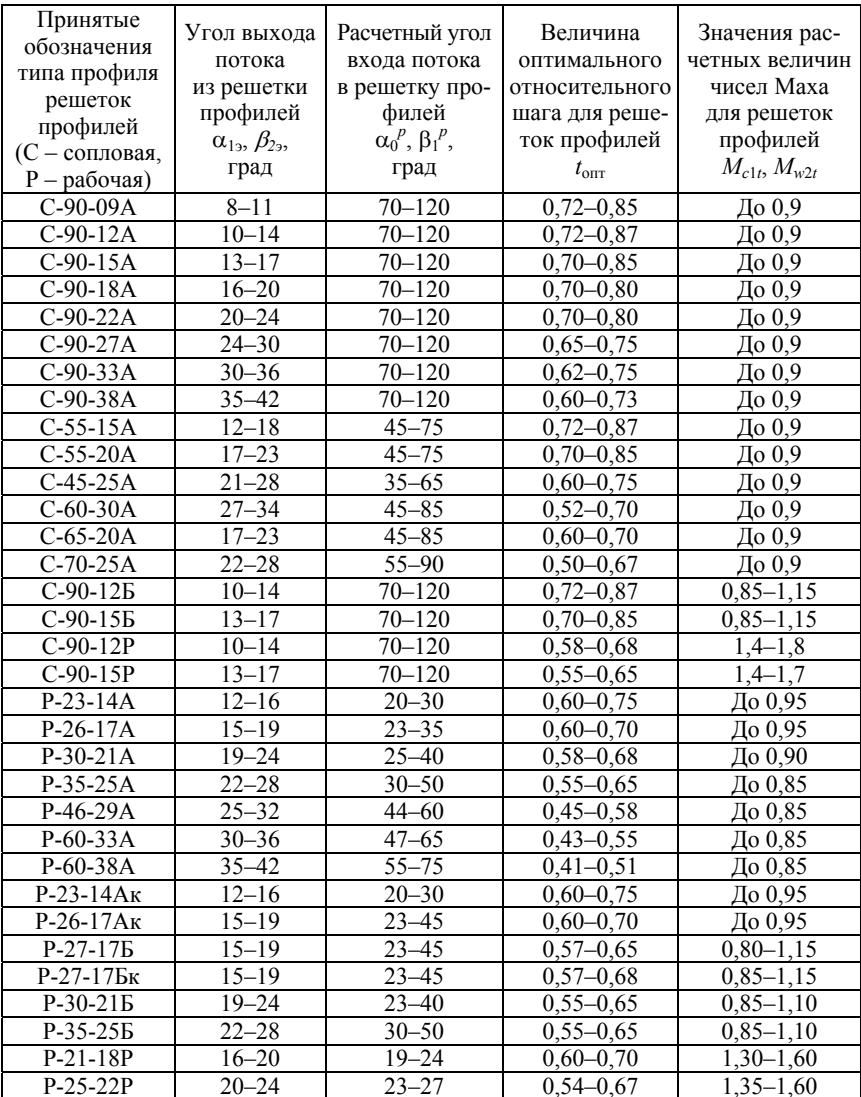

# **Приложение 2**

# **РЕКОМЕНДУЕМЫЕ ЗНАЧЕНИЯ ПЕРИФЕРИЙНОЙ И КОРНЕВОЙ ПЕРЕКРЫШ СТУПЕНЕЙ АКТИВНОГО ТИПА**

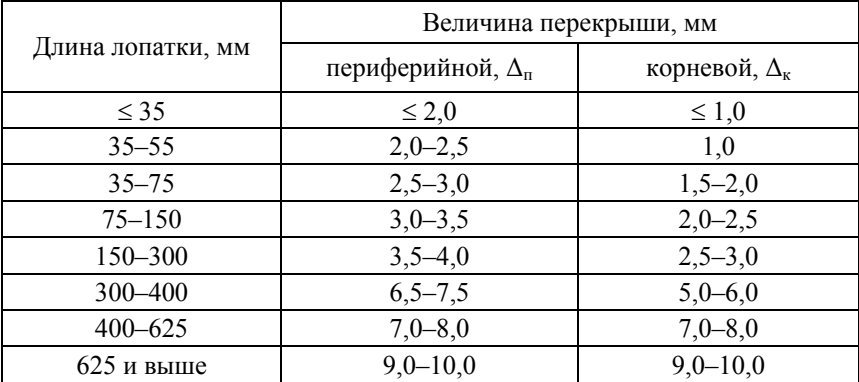

**Приложение 3**  Приложение 3

# ПРОДОЛЬНЫЕ РАЗРЕЗЫ ТУРБИН **ПРОДОЛЬНЫЕ РАЗРЕЗЫ ТУРБИН**

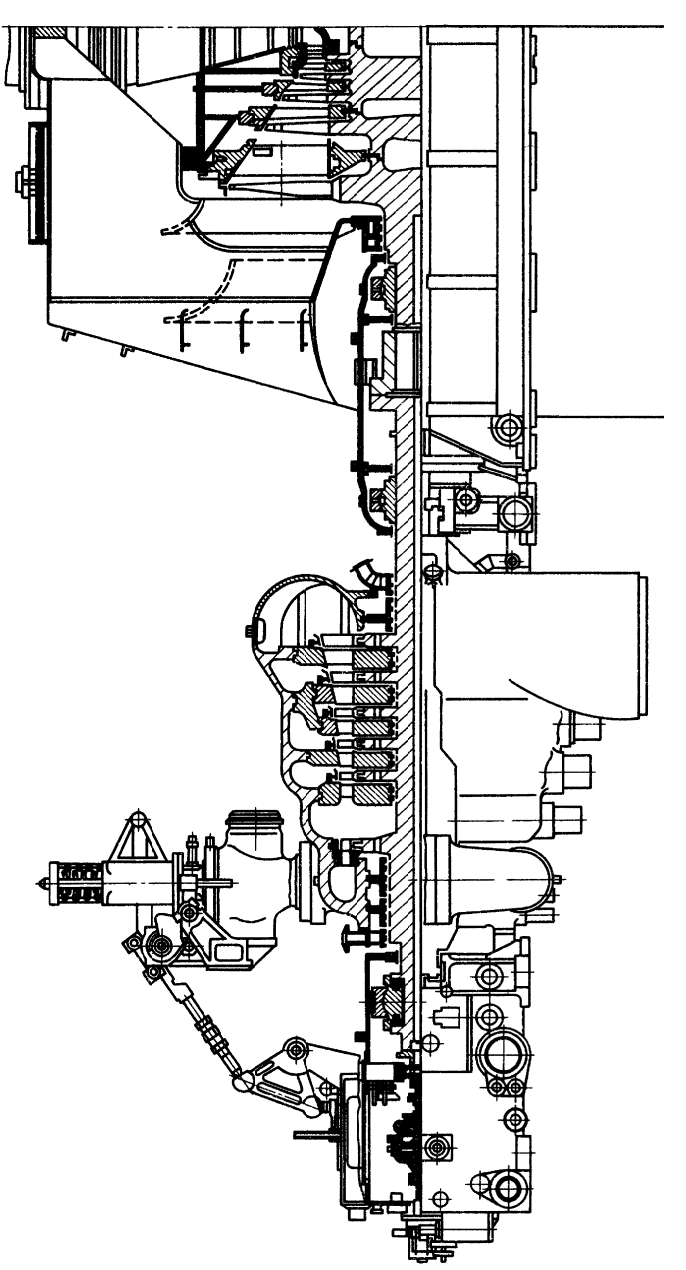

Рисунок II3.1 - Продольный разрез турбины K220-4,4/25 XT3, OAO «Турбоатом» Рисунок П3.1 – Продольный разрез турбины К220-4,4/25 ХТЗ, ОАО «Турбоатом»

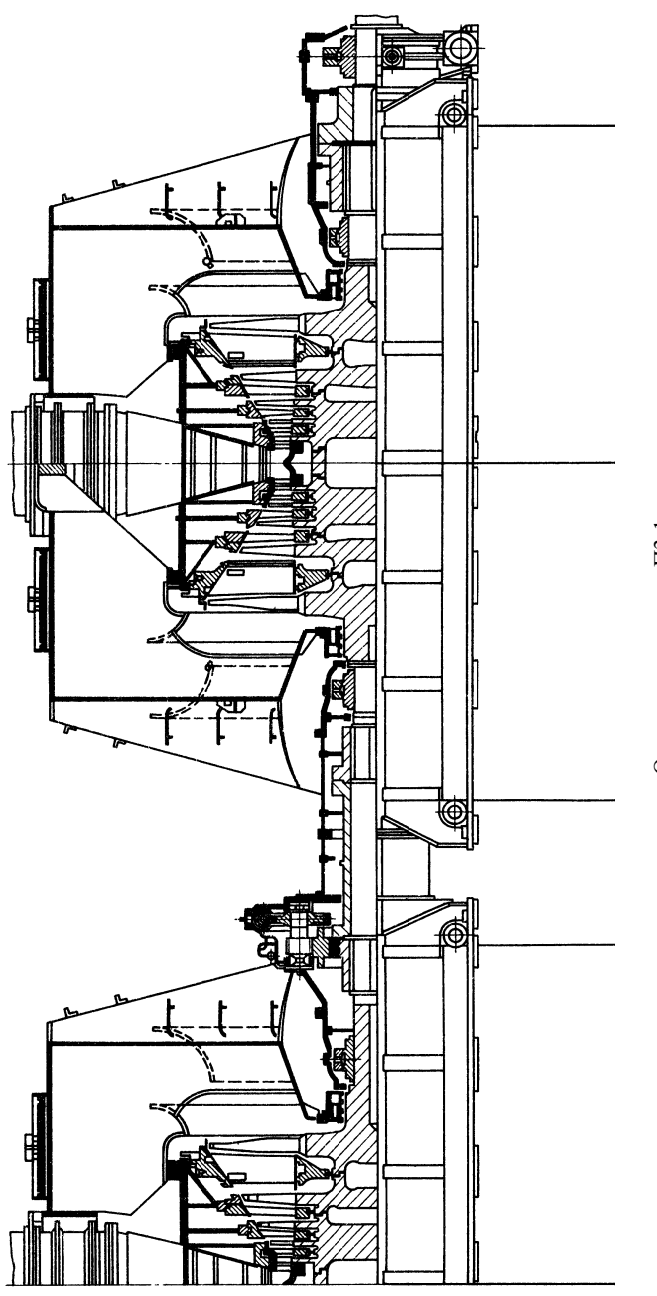

Окончание рисунка ПЗ.1

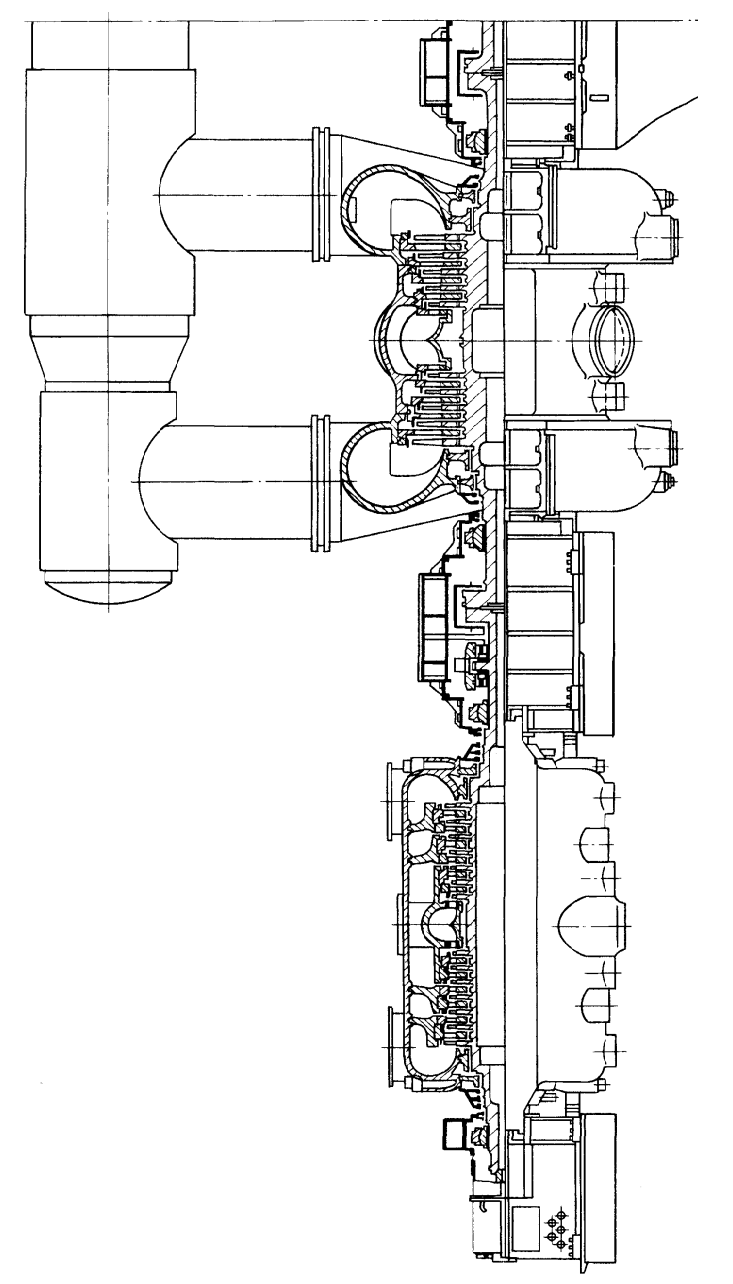

Рисунок П3.2 - Продольный разрез турбины K1000-5,9/25-1 XTГ3, ОАО «Энергоатом»

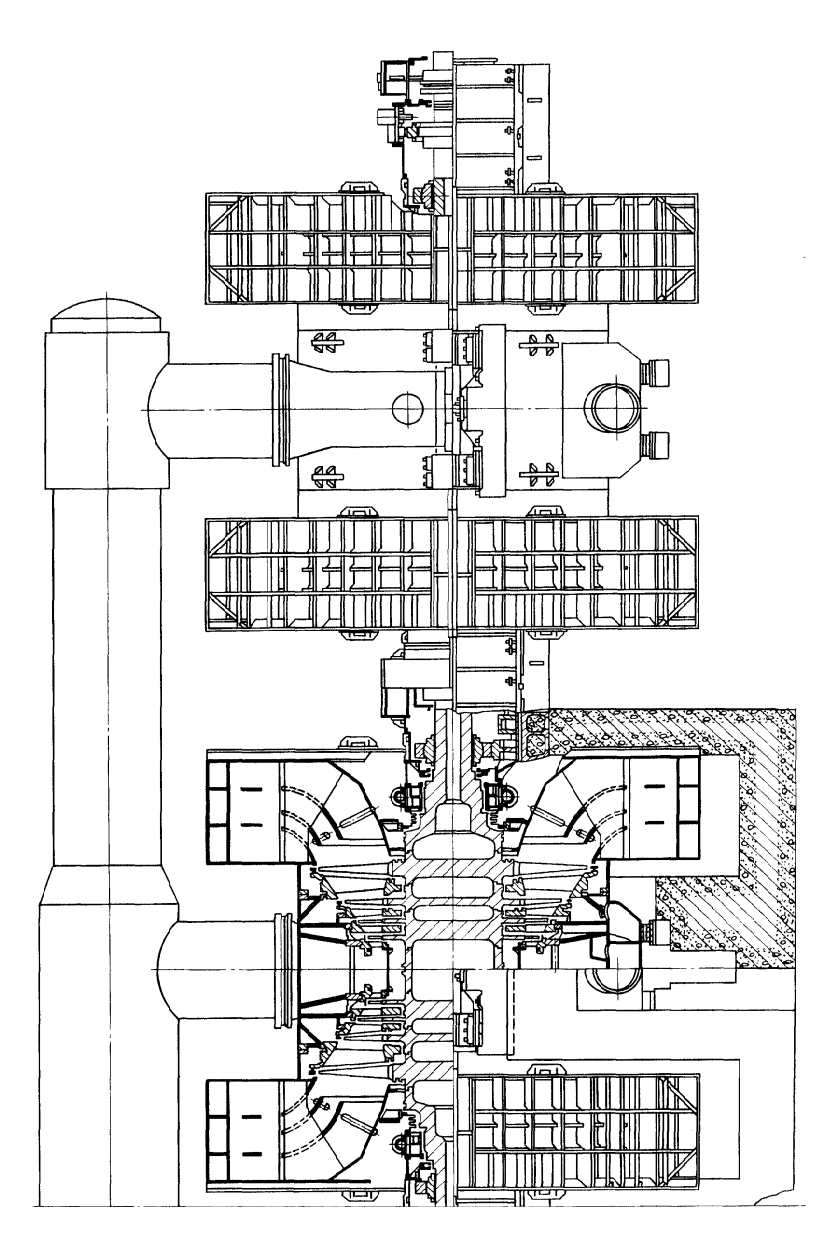

Окончание рисунка ПЗ.2

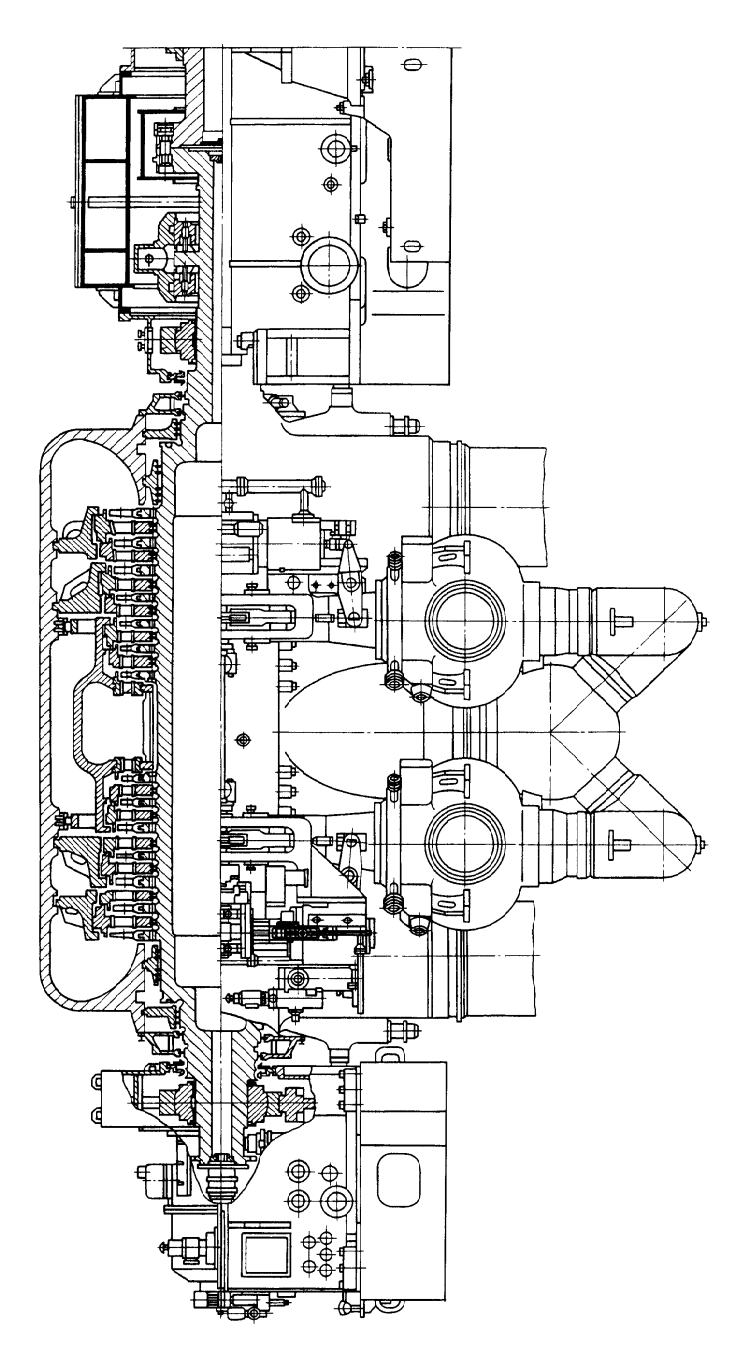

Рисунок II3.3 - Продольный разрез турбины K1000-5,9/25-2 XT3, OAO «Турбоатом»

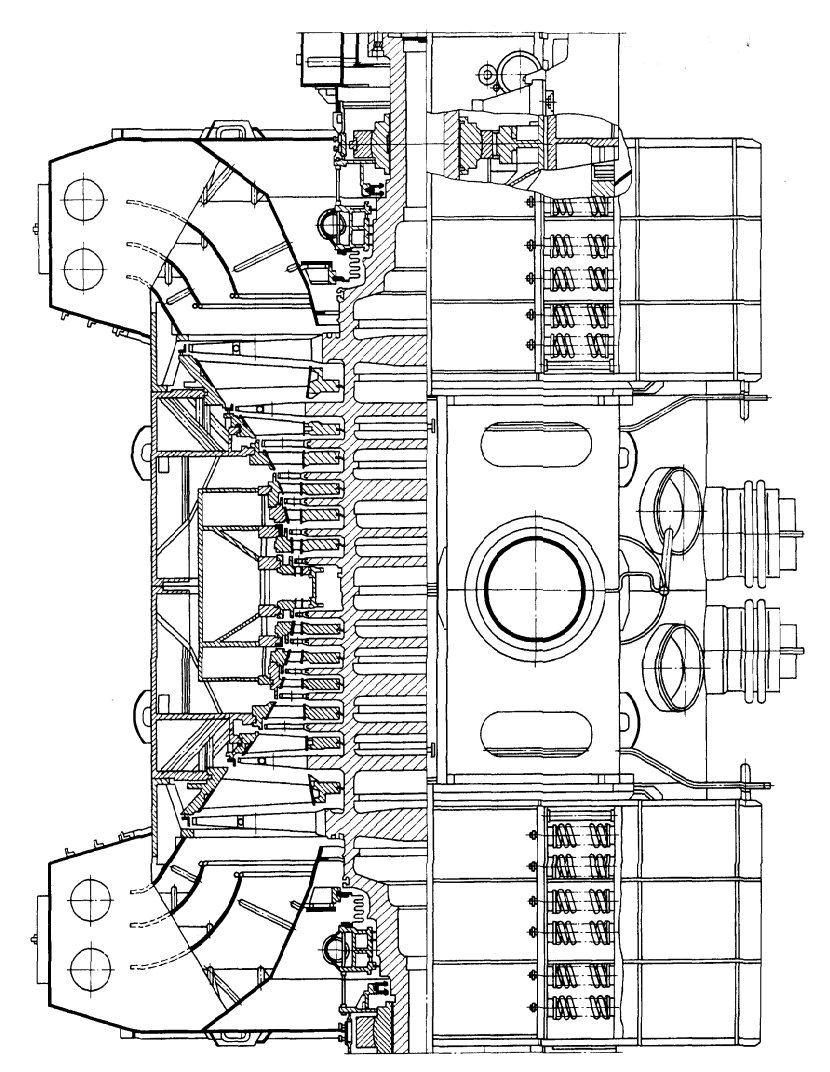

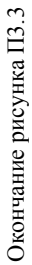

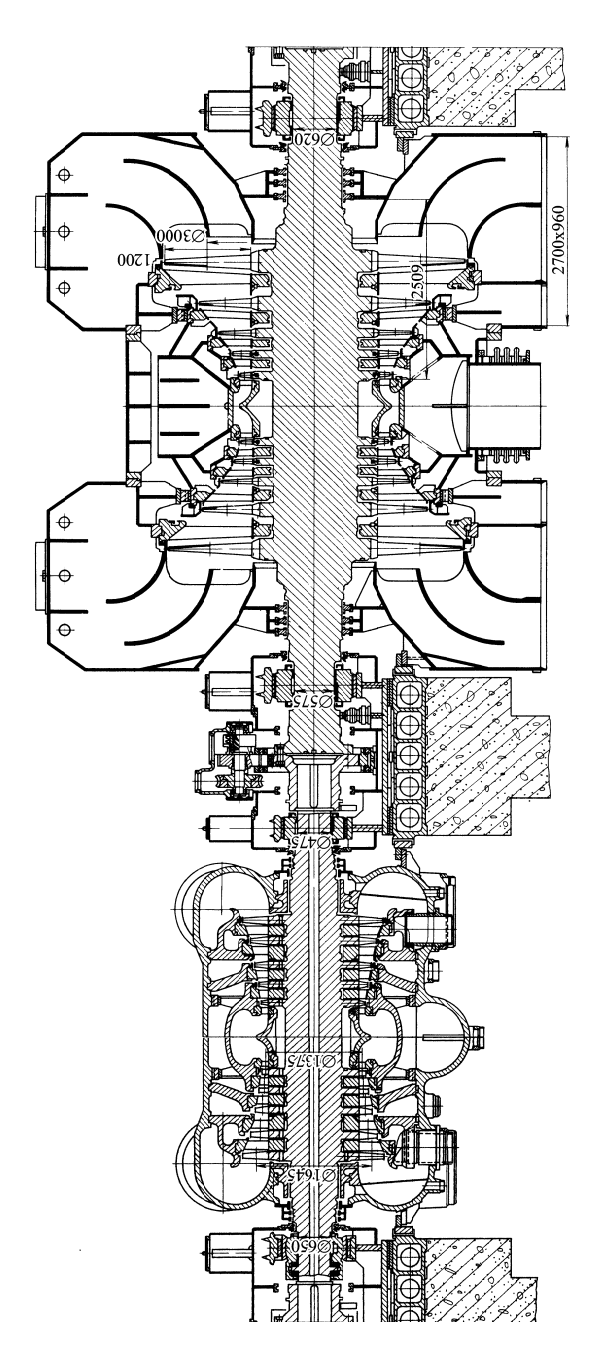

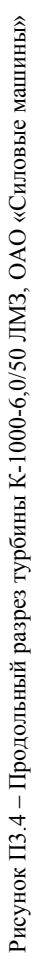

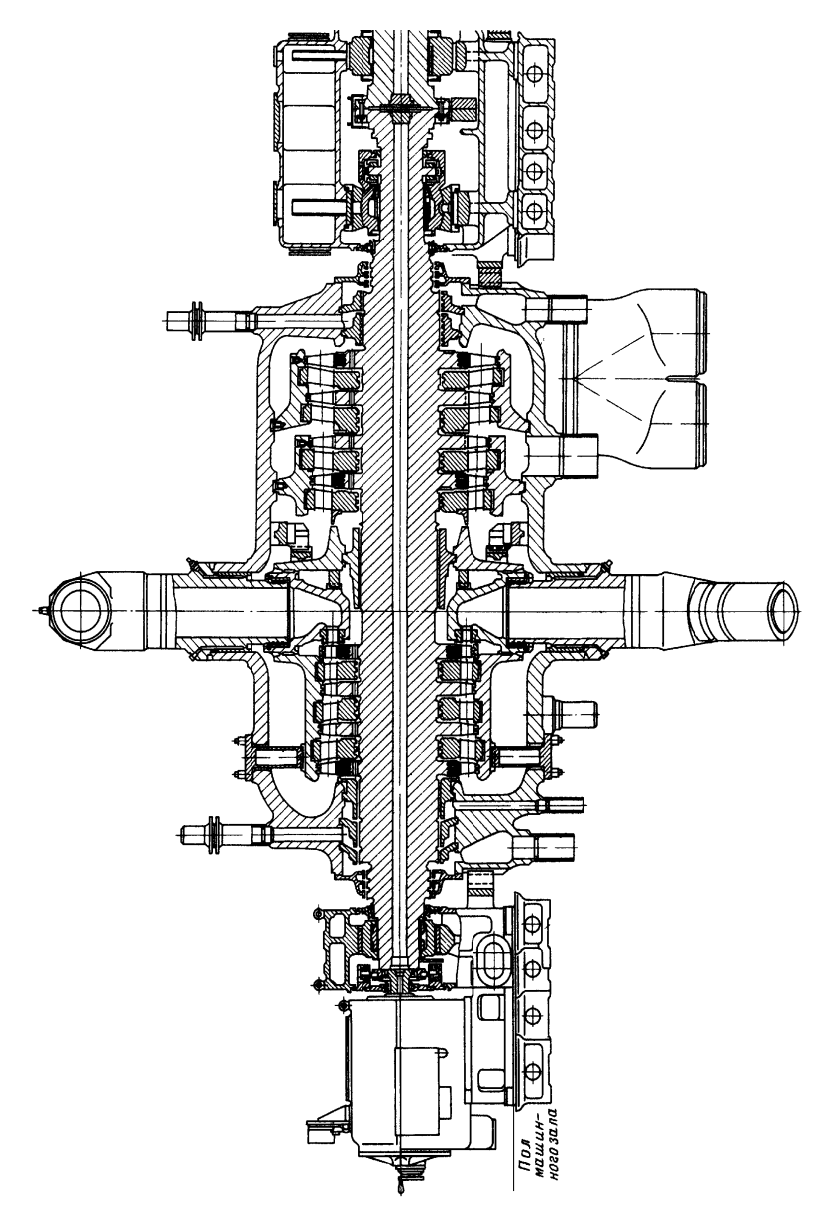

Рисунок П3.5 – Продольный разрез турбины К-1200-24,0/50 ЛМЗ, ОАО «Силовые машины» Рисунок II3.5 - Продольный разрез турбины K-1200-24,0/50 ЛМЗ, ОАО «Силовые машины»

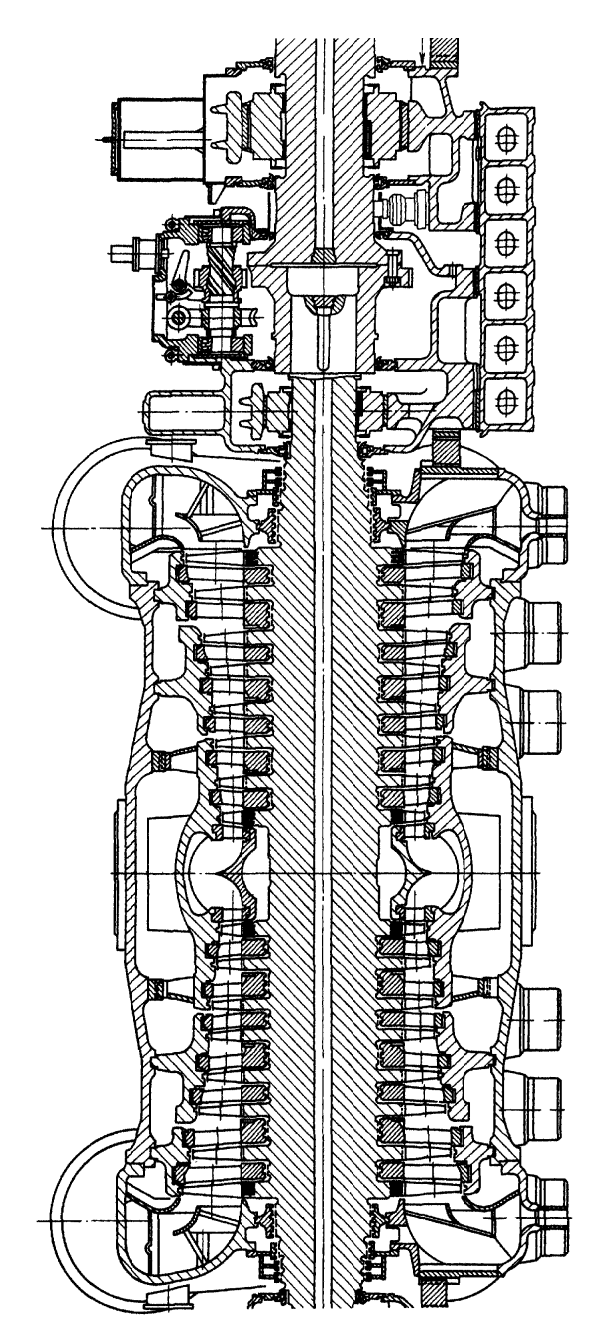

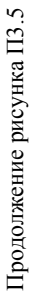

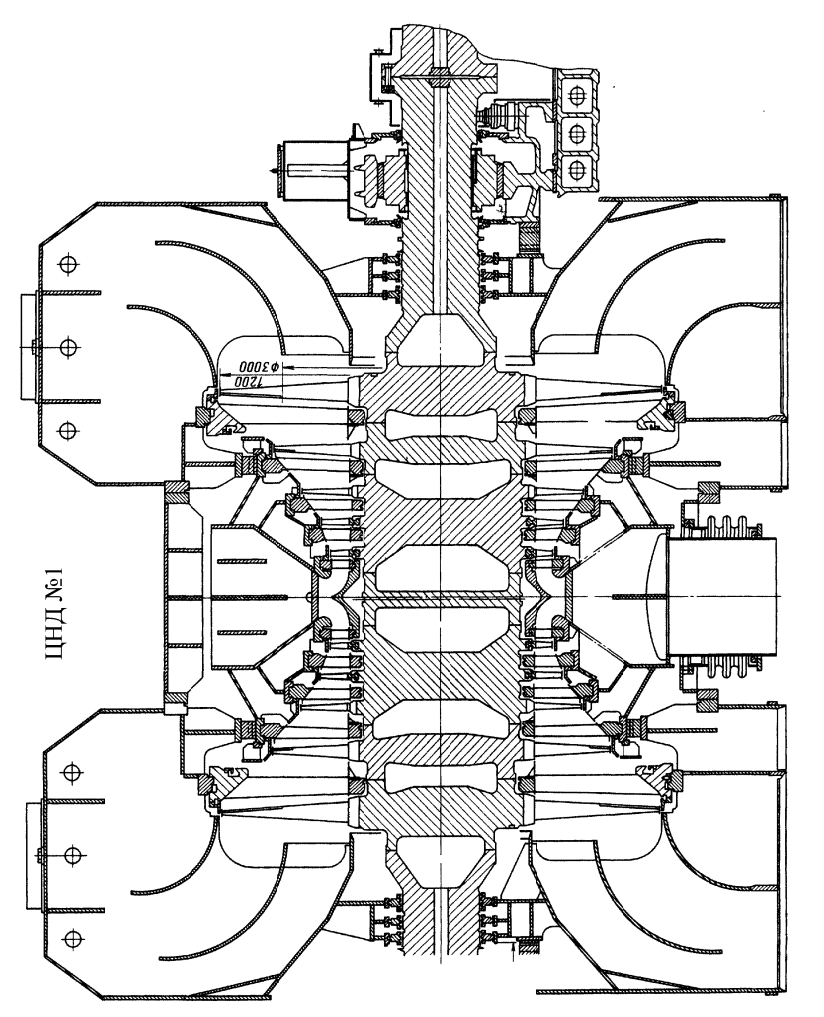

Окончание рисунка ПЗ.5

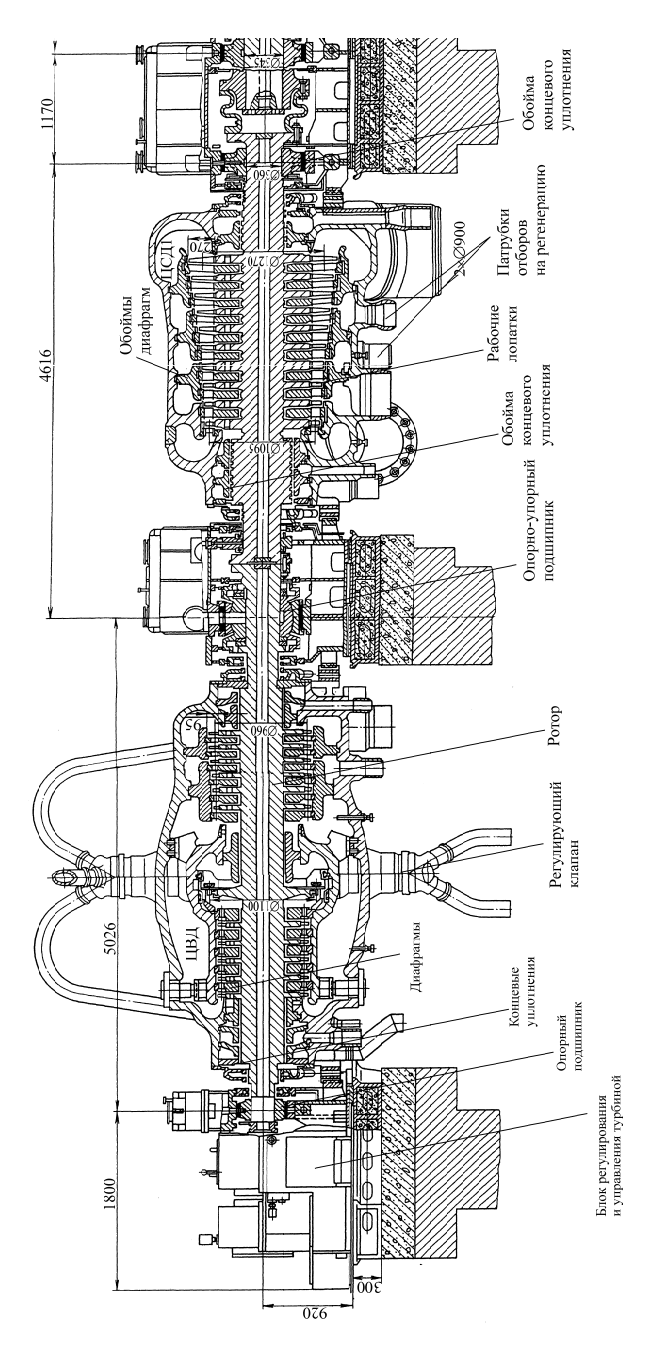

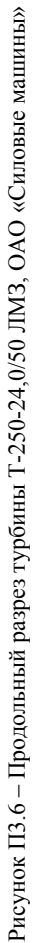

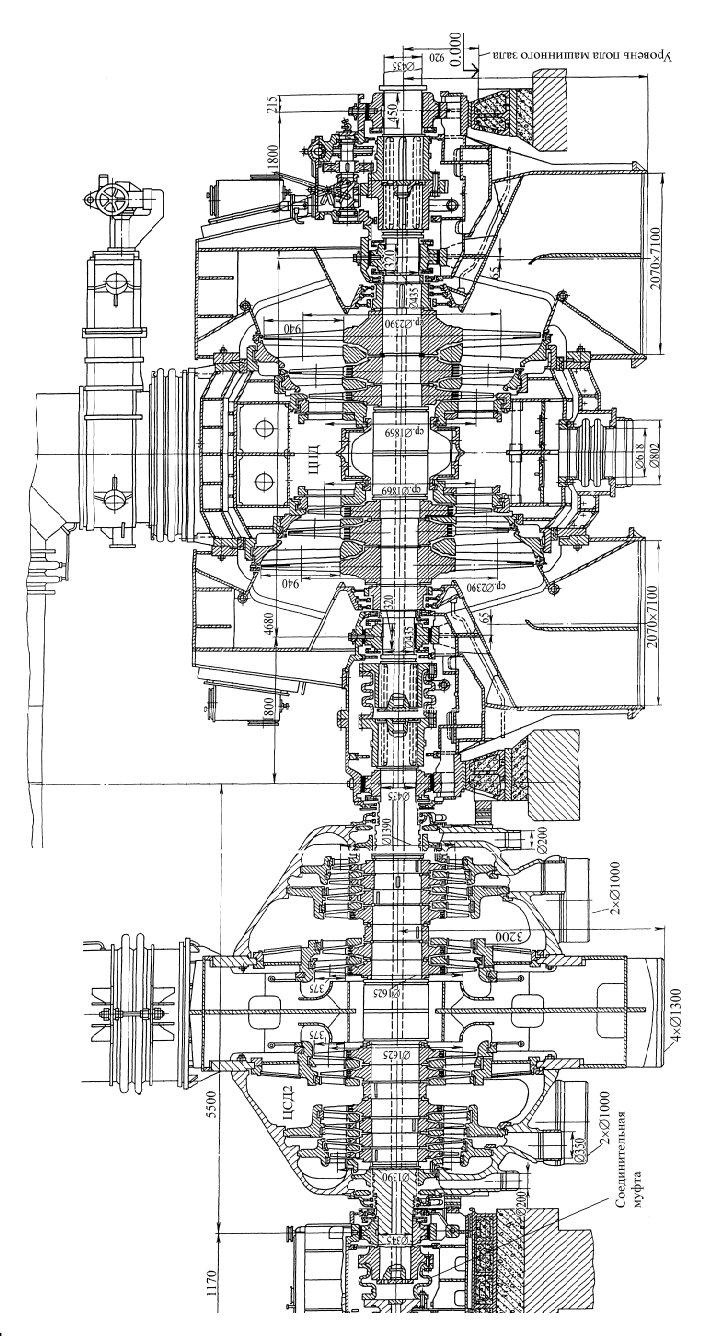

Окончание рисунка ПЗ.6

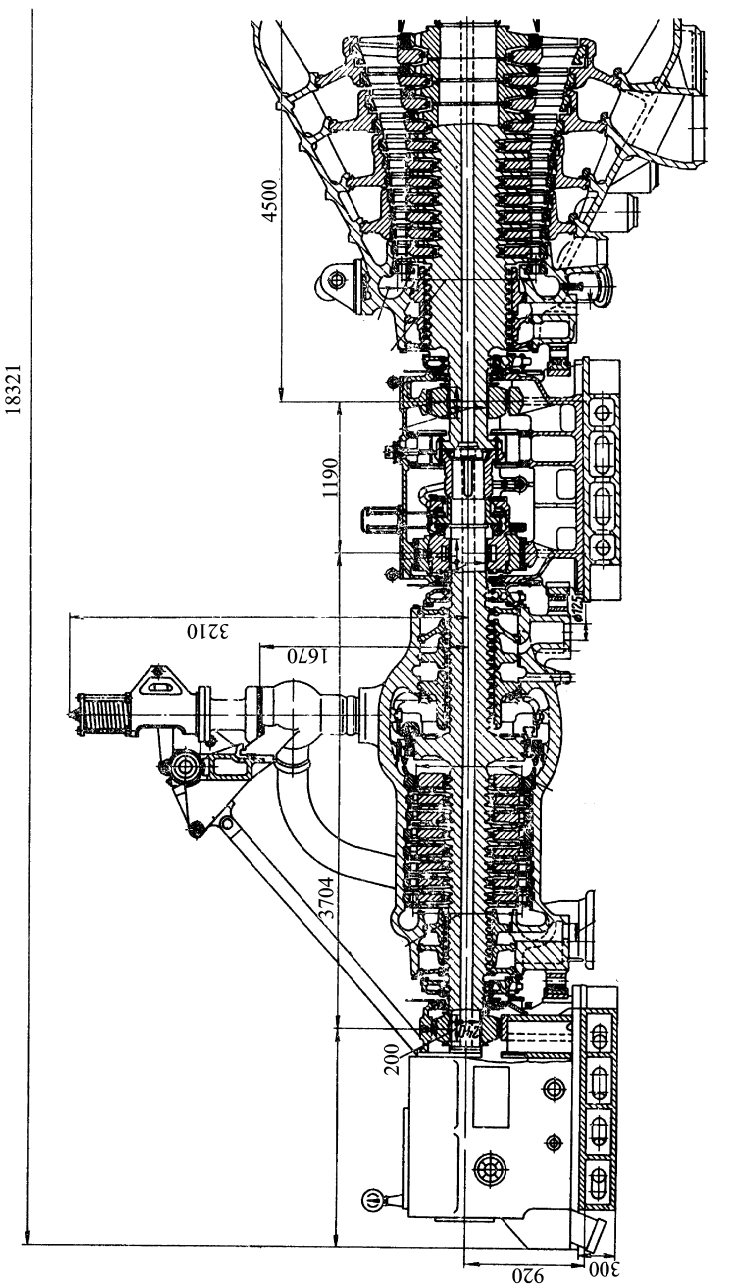

Рисунок II3.7 - Продольный разрез турбины T-110-12,0/50 ЛМЗ, ОАО «Силовые машины» П3.7 – Продольный разрез турбины Т-110-12,0/50 ЛМЗ, ОАО «Силовые машины»

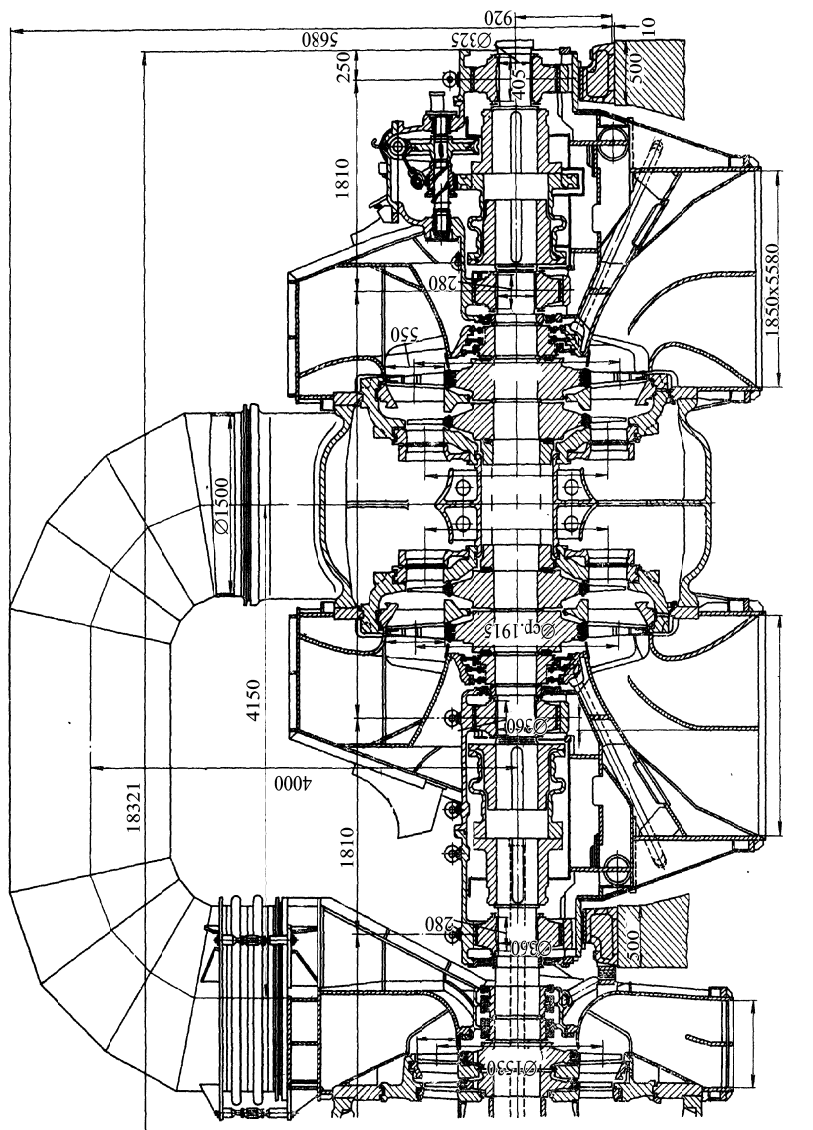

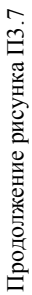

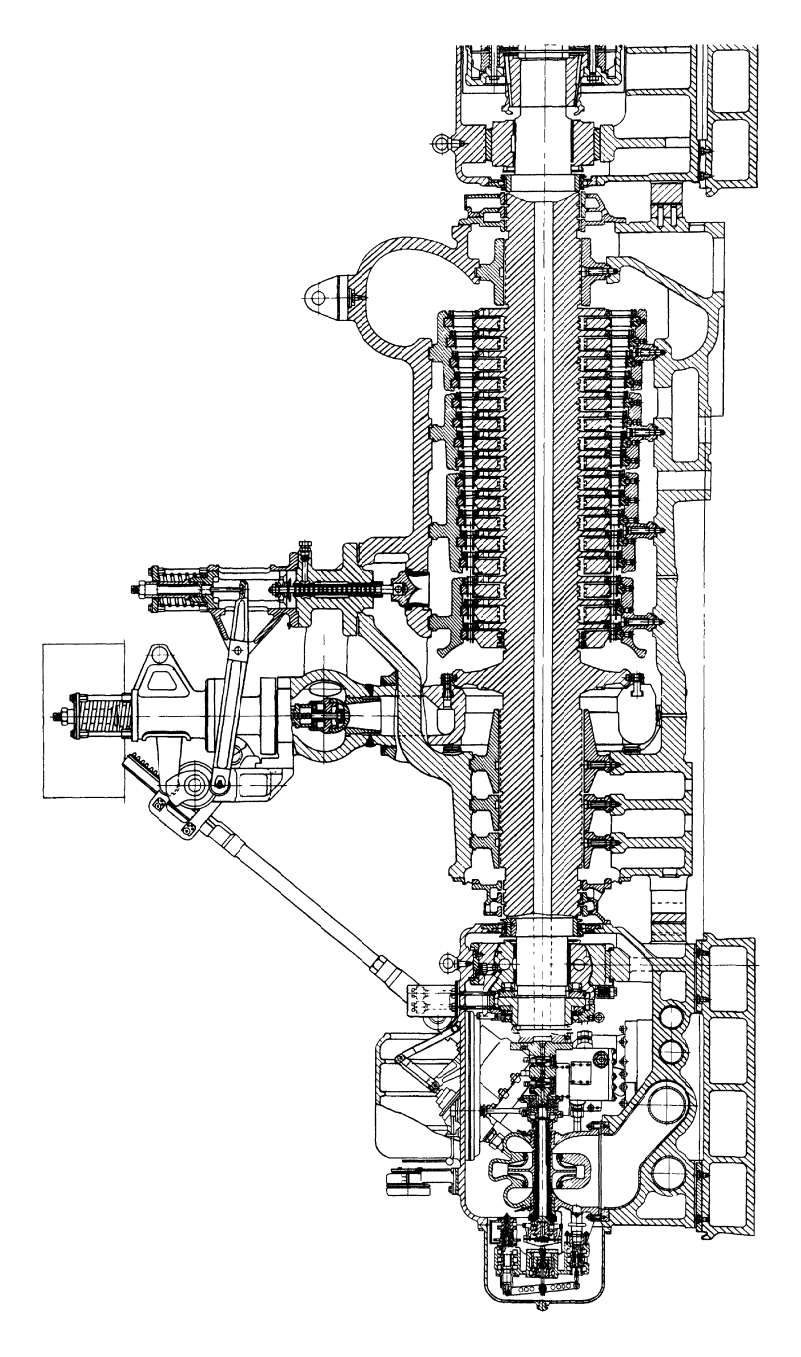

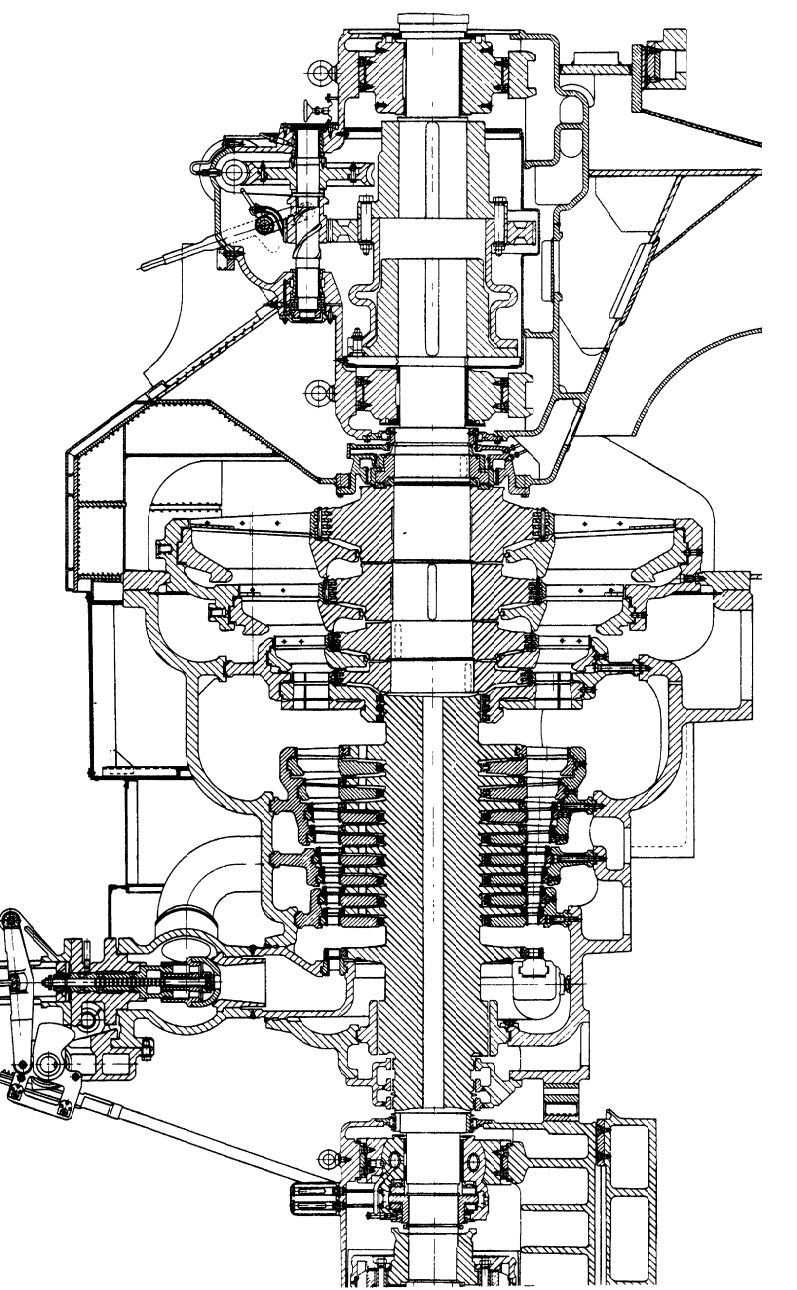

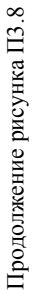

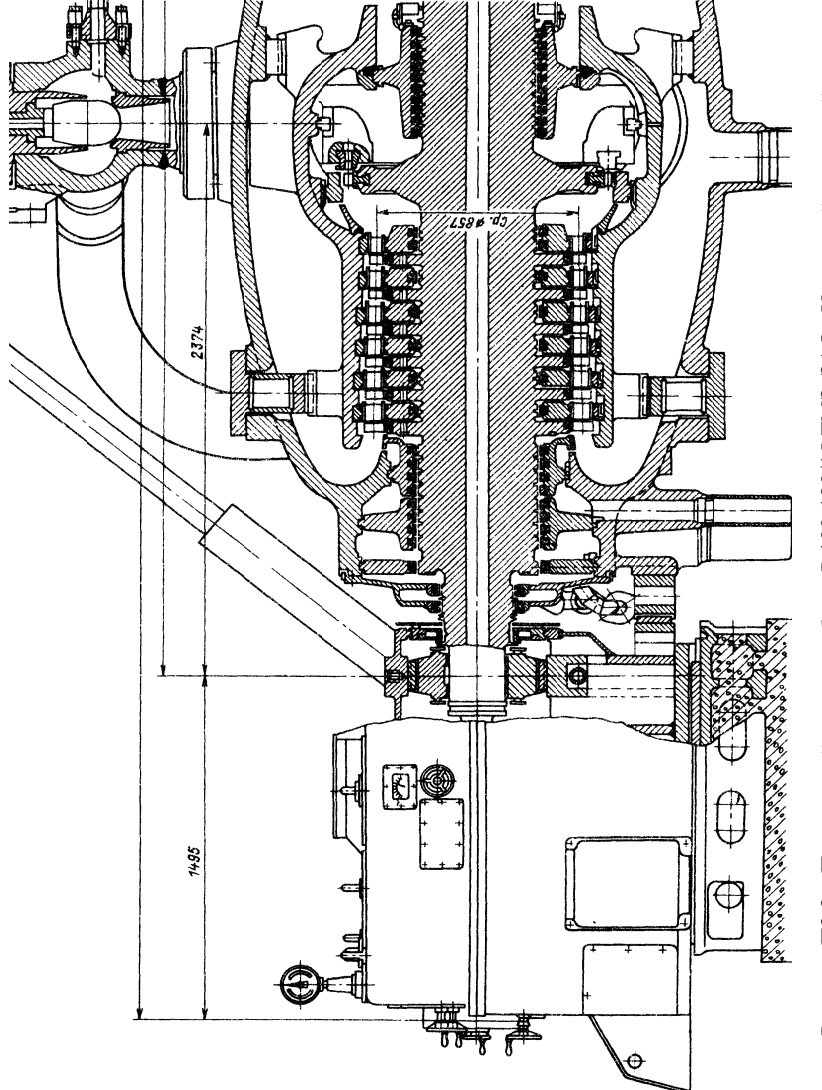

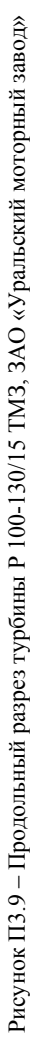

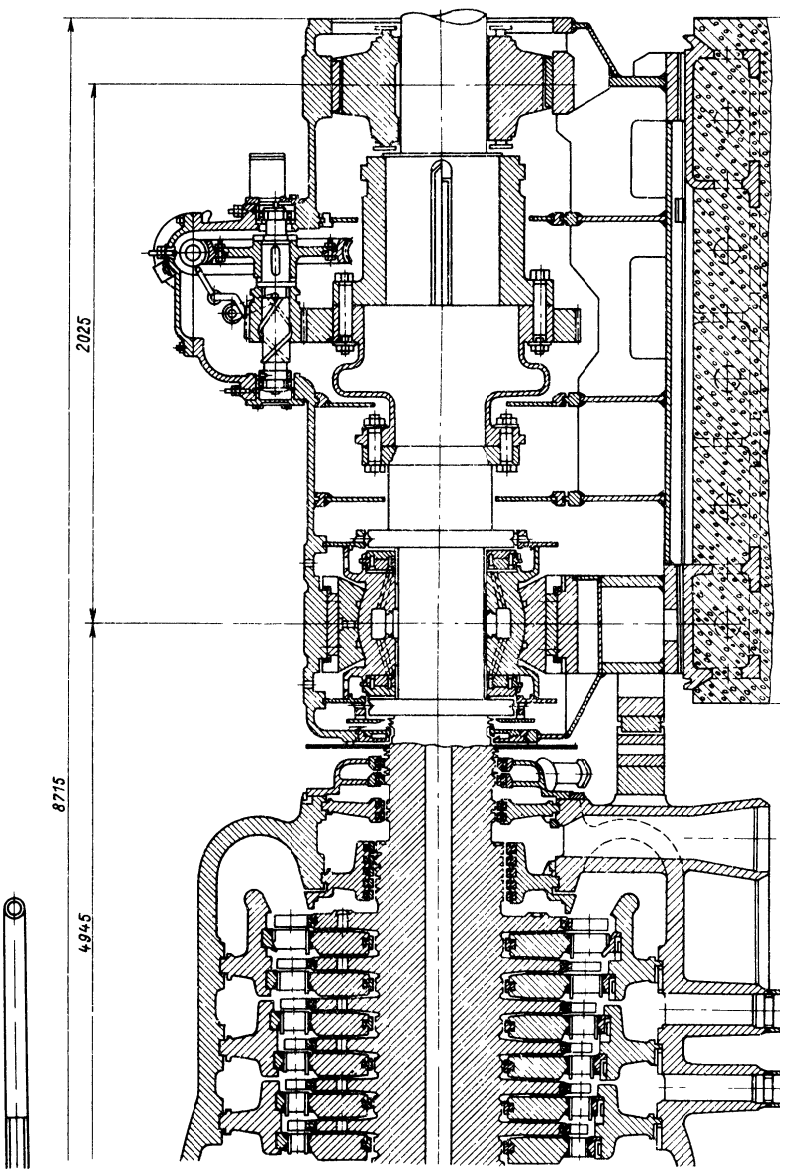

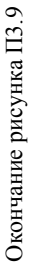

Учебное издание

**НЕРЕЗЬКО** Андрей Викторович **ПАНТЕЛЕЙ** Наталья Всеволодовна

#### **ПАРОВЫЕ ТУРБИНЫ. ТЕПЛОВЫЕ И АТОМНЫЕ ЭЛЕКТРИЧЕСКИЕ СТАНЦИИИ**

Методическое пособие по выполнению лабораторных работ для студентов специальностей 1-43 01 08 «Паротурбинные установки атомных электрических станций», 1-43 01 04 «Тепловые электрические станции»

Редактор *Т. А. Зезюльчик* Компьютерная верстка *Н. А. Школьниковой*

Подписано в печать 22.12.2014. Формат  $60\times84$   $^{1}/_{16}$ . Бумага офсетная. Ризография. Усл. печ. л. 4,13. Уч.-изд. л. 3,23. Тираж 100. Заказ 1076.

Издатель и полиграфическое исполнение: Белорусский национальный технический университет. Свидетельство о государственной регистрации издателя, изготовителя, распространителя печатных изданий № 1/173 от 12.02.2014. Пр. Независимости, 65. 220013, г. Минск.
